# **Gpd**

# Groupoids, graphs of groups, and graphs of groupoids

Version 1.45

02/11/2016

Emma Moore Chris Wensley

Chris Wensley Email: [c.d.wensley@bangor.ac.uk](mailto://c.d.wensley@bangor.ac.uk) Homepage: <http://pages.bangor.ac.uk/~mas023/> Address: School of Computer Science, Bangor University, Dean Street, Bangor, Gwynedd, LL57 1UT, U.K.

### <span id="page-1-0"></span>Abstract

The Gpd package for GAP4 provides functions for the computation with groupoids (categories with every arrow invertible) and their morphisms; for graphs of groups, and graphs of groupoids. The most basic structure introduced is that of *magma with objects*, followed by *semigroup with objects*, then *monoid with objects* and finally *groupoid* which is a *group with objects*.

It provides normal forms for Free Products with Amalgamation and for HNN-extensions when the initial groups have rewrite systems and the subgroups have finite index.

The Gpd package was originally implemented in 2000 (as GraphGpd) when the first author was studying for a Ph.D. in Bangor.

Version 1.07 was released in July 2011, to be tested with GAP 4.5. Version 1.15 came out with the first release of GAP 4.5 in June 2012, and was submitted for official acceptance as a GAP package. Gpd became an accepted GAP package in May 2015. The latest version is 1.45 of 2nd November 2016, prepared for GAP 4.8.

Recent versions implement many of the constructions described in the paper [\[AW10\]](#page-50-0) for automorphisms of groupoids.

Bug reports, suggestions and comments are, of course, welcome. Please submit an issue at <http://github.com/gap-packages/gpd/issues/> or send an email to the last author at [c.d.wensley@bangor.ac.uk](mailto://c.d.wensley@bangor.ac.uk).

### Copyright

© 2000-2016 Emma Moore and Chris Wensley

Gpd is free software; you can redistribute it and/or modify it under the terms of the [GNU General Public](http://www.fsf.org/licenses/gpl.html) [License](http://www.fsf.org/licenses/gpl.html) as published by the Free Software Foundation; either version 2 of the License, or (at your option) any later version.

### Acknowledgements

This documentation was prepared with the GAPDoc package [\[LN12\]](#page-50-1) of Frank Lübeck and Max Neunhöffer.

The procedure used to mount new releases on GitHub uses the packages GitHubPagesForGAP [\[Hor14\]](#page-50-2) and ReleaseTools of Max Horn.

# **Contents**

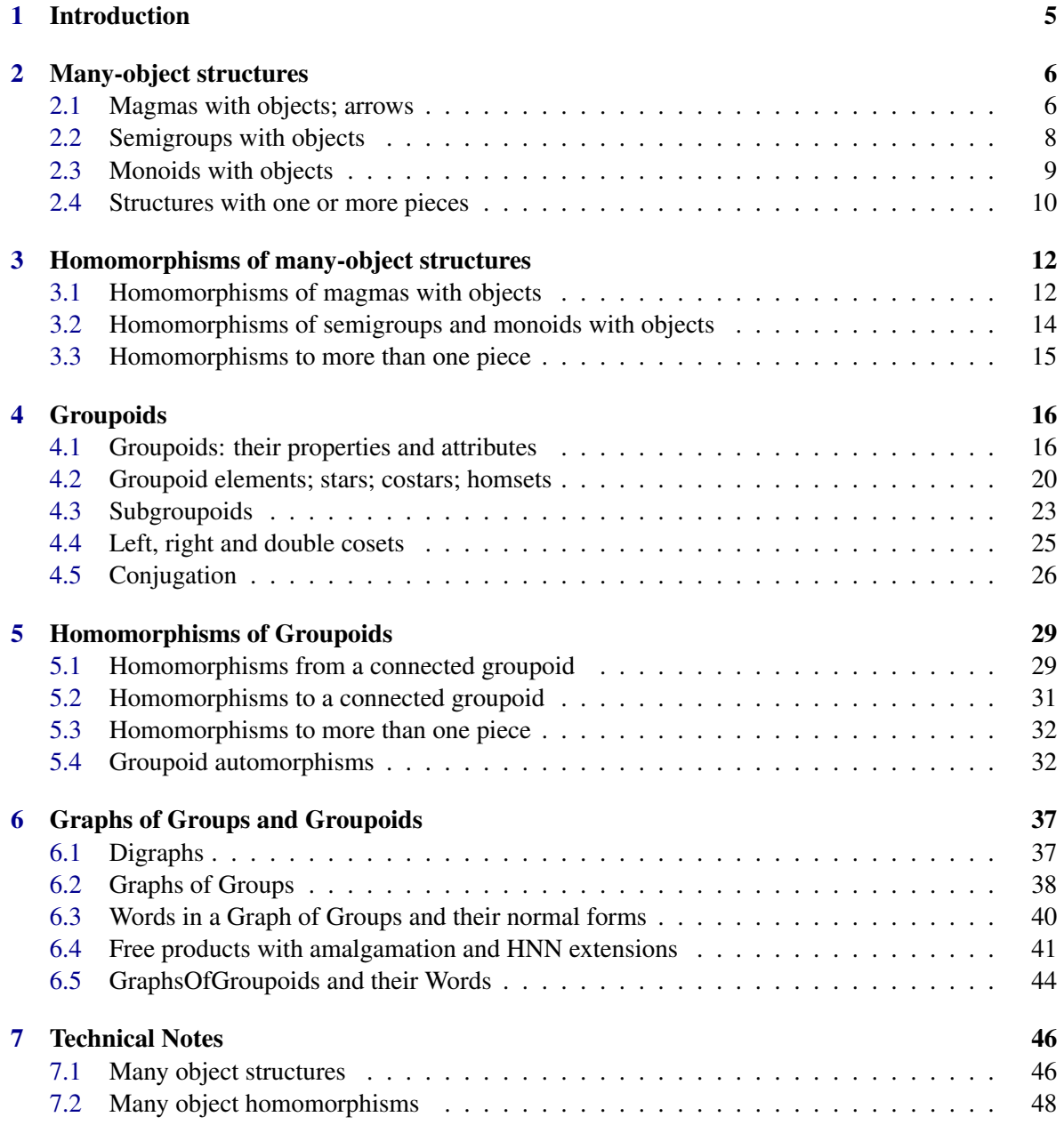

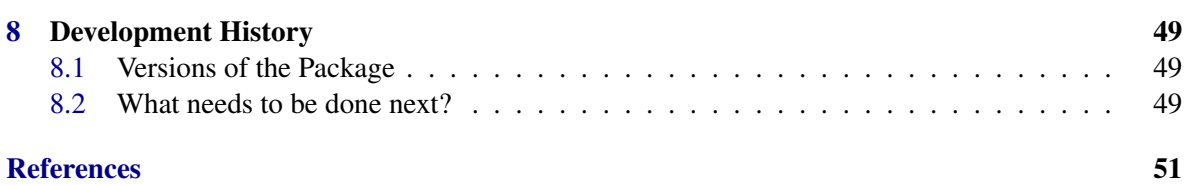

### <span id="page-4-1"></span><span id="page-4-0"></span>Chapter 1

# Introduction

Groupoids are mathematical categories in which every arrow is invertible. The Gpd package provides functions for the computation with groupoids and their morphisms; for graphs of groups and graphs of groupoids. The package is far from complete, and development continues.

It was used by Emma Moore in her thesis [\[Moo01\]](#page-50-4) to calculate normal forms for *free products with amalgamation*, and for *HNN-extensions* when the initial groups have rewriting systems.

The latest version is 1.45 for GAP 4.8, released on 2nd November 2016, and may be more recent than the release on the GAP archive.

The package may be obtained as a compressed tar file gpd-1.45.tar.gz by ftp from one of the following sites:

- any GAP archive, e.g. <http://www.gap-system.org/Packages/gpd.html>;
- the package GitHub repository: <https://gap-packages.github.io/gpd>.

The information parameter InfoGpd takes default value 1 which, for the benefit of new users, causes more messages to be printed out when operations fail. When raised to a higher value, additional information is printed out.

Help is available in the usual way.

 $\_$  Example  $\_$ 

gap> LoadPackage( "gpd" );

For version 1.05 the package was completely restructured, starting with *magmas with objects* and their mappings, and building up to groupoids via semigroups with objects and monoids with objects. From version 1.07 the package includes some functions to implement constructions contained in [\[AW10\]](#page-50-0). More functions will be released as soon as possible.

Once the package is loaded, it is possible to check the correct installation by running the test suite of the package with the command ReadPackage( "gpd", "tst/testall.g" ); You may reference this package by mentioning [\[BMPW02\]](#page-50-5), [\[Moo01\]](#page-50-4) and [\[AW10\]](#page-50-0).

Additional information can be found on the *Computational Higher Dimensional Algebra* website at: <http://pages.bangor.ac.uk/~mas023/chda/intro.html>.

### <span id="page-5-2"></span><span id="page-5-0"></span>Chapter 2

### Many-object structures

The aim of this package is to provide operations for finite groupoids. A *groupoid* is constructed from a group and a set of objects. In order to provide a sequence of categories, with increasing structure, mimicing those for groups, we introduce in this chapter the notions of *magma with objects*; *semigroup with objects* and *monoid with objects*. The next chapter introduces morphisms of these structures. At a first reading of this manual, the user is advised to skip quickly through these first two chapters, and then move on to groupoids in Chapter 3.

For the definitions of the standard properties of groupoids we refer to P. Higgins' book "Categories and Groupoids" [\[Hig05\]](#page-50-6) (originally published in 1971, reprinted by TAC in 2005), and to R. Brown's book "Topology" [\[Bro88\]](#page-50-7), recently revised and reissued as "Topology and Groupoids" [\[Bro06\]](#page-50-8).

### <span id="page-5-1"></span>2.1 Magmas with objects; arrows

A *magma with objects M* consists of a set of *objects* Ob(*M*), and a set of *arrows* Arr(*M*) together with *tail* and *head* maps *t*,*h* : Arr(*M*)  $\rightarrow$  Ob(*M*), and a *partial multiplication*  $*$  : Arr(*M*)  $\rightarrow$  Arr(*M*), with *a* ∗ *b* defined precisely when the head of *a* coincides with the tail of *b*. We write an arrow *a* with tail *u* and head *v* as  $(a: u \rightarrow v)$ .

When this multiplication is associative we obtain a *semigroup with objects*.

A *loop* is an arrow whose tail and head are the same object. An *identity arrow* at object *u* is a loop  $(1<sub>u</sub> : u \rightarrow u)$  such that  $a * 1<sub>u</sub> = a$  and  $1<sub>u</sub> * b = b$  whenever *u* is the head of *a* and the tail of *b*. When *M* is a semigroup with objects and every object has an identity arrow, we obtain a *monoid with objects*, which is just the usual notion of mathematical category.

An arrow  $(a: u \to v)$  in a monoid with objects has *inverse*  $(a^{-1}: v \to u)$  provided  $a * a^{-1} = 1_u$ and  $a^{-1} * a = 1_v$ . A monoid with objects in which every arrow has an inverse is a *group with objects*, usually called a *groupoid*.

### 2.1.1 MagmaWithObjects

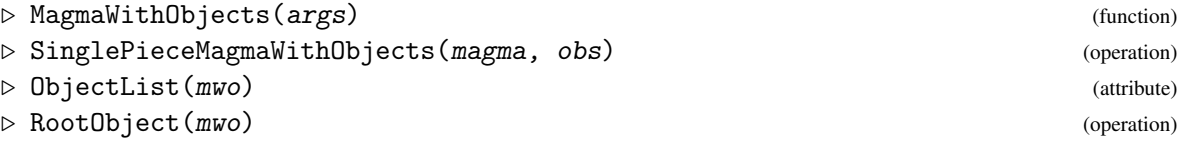

<span id="page-6-1"></span>The simplest construction for a magma with objects *M* is to take a magma *m* and an ordered set *s*, and form arrows  $(u, a, v)$  for every *a* in *m* and  $u, v$  in *s*. Multiplication is defined by  $(u, a, v) * (v, b, w) =$  $(u, a * b, w)$ . In this package we prefer to write  $(u, a, v)$  as  $(a : u \rightarrow v)$ , so that the multiplication rule becomes  $(a: u \rightarrow v) * (b: v \rightarrow w) = (a * b : u \rightarrow w)$ .

Any finite, ordered set is in principle acceptable as the object list of *M*, but most of the time we find it convenient to restrict ourselves to sets of non-positive integers.

This is the only construction implemented here for magmas, semigroups, and monoids with objects, and these all have the property IsDirectProductWithCompleteGraph. There are other constructions implemented for groupoids.

The output from function MagmaWithObjects lies in the categories IsDomainWithObjects, IsMagmaWithObjects, CategoryCollections(IsMultiplicativeElementWithObjects) and IsMagma. The *root object* of *M* is the first element in *s*.

- Example

```
gap> tm := [[1,2,4,3], [1,2,4,3], [3,4,2,1], [3,4,2,1]];
gap> Display( tm );
[ [ 1, 2, 4, 3 ],[1, 2, 4, 3],[ 3, 4, 2, 1 ],[ 3, 4, 2, 1 ] ]gap> m := MagmaByMultiplicationTable( tm );; SetName( m, "m" );
gap> m1 := MagnaElement(m,1);; m2 := MagnaElement(m,2);;
gap > m3 := MagnaElement(m,3);; m4 := MagmaElement(m,4);;
gap> M78 := MagmaWithObjects( m, [-8,-7] );
magma with objects :-
   magna = mobjects = [-8, -7]gap> SetName( M78, "M78" );
gap> [ IsAssociative(M78), IsCommutative(M78), IsDomainWithObjects(M78) ];
[ false, false, true ]
gap> [ RootObject( M78 ), ObjectList( M78 ) ];
[-8, [-8, -7]]
```
#### <span id="page-6-0"></span>2.1.2 Arrow

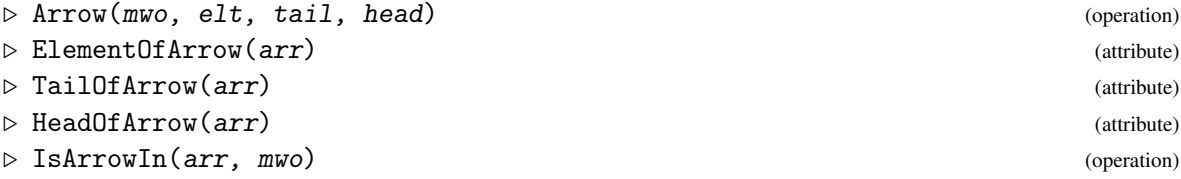

Arrows in a magma with objects lie in the category IsMultiplicativeElementWithObjects. An attempt to multiply two arrows which do not compose resuts in fail being returned. Each arrow  $arr = (a : u \rightarrow v)$  has three components. The magma *element*  $a \in m$  may be accessed by ElementOfArrow(arr). Similarly, the *tail* object  $u$  and the *head* object  $v$  may be obtained using TailOfArrow(arr) and HeadOfArrow(arr) respectively.

The operation IsArrowIn is added due to difficulties found when attempting to write a method for \in.

**Gpd** 8

```
Example
```

```
gap> a78 := Arrow( M78, m2, -7, -8 );
[m2 : -7 \rightarrow -8]gap> [ a78 in M78, IsArrowIn( a78, M78 ) ];
[ false, true ]
gap> b87 := Arrow( M78, m4, -8, -7 );;
gap> [ ElementOfArrow( b87 ), TailOfArrow( b87 ), HeadOfArrow( b87 ) ];
[ m4, -8, -7 ]
gap> ba := b87*a78;; ab := a78*b87;; [ ba, ab ];
[ [m4 : -8 -> -8], [m3 : -7 -> -7] ]
gap> [ a78^2, ba^2, ba^3 ];
[ fail, [m1 : -8 -> -8], [m3 : -8 -> -8] ]
gap> ## this demonstrates non-associativity:
gap> [ a78*ba, ab*a78, a78*ba=ab*a78 ];
[ [m3 : -7 -> -8], [m4 : -7 -> -8], false ]
```
### 2.1.3 IsSinglePiece

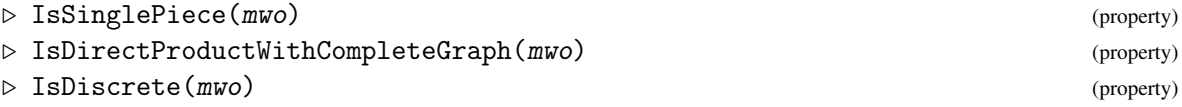

If the partial composition is forgotten, then what remains is a digraph (usually with multiple edges and loops). Thus the notion of *connected component* may be inherited by magmas with objects from digraphs. Unfortunately the terms Component and Constituent are already in considerable use elsewhere in GAP, so (and this may change if a more suitable word is suggested) we use the term IsSinglePiece to describe a connected magma with objects. When each connected component has a single object, and there is more than one component, the magma with objects is *discrete*.

 $=$  Example  $=$ 

```
gap> IsSinglePiece( M78 );
true
gap> IsDirectProductWithCompleteGraph( M78 );
true
gap> IsDiscrete( M78 );
false
```
### <span id="page-7-0"></span>2.2 Semigroups with objects

### 2.2.1 SemigroupWithObjects

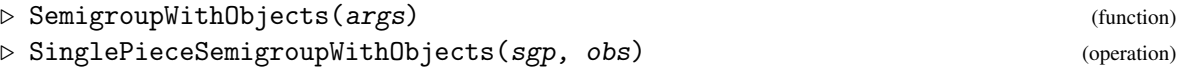

When the magma is a semigroup the construction gives a SinglePieceSemigroupWithObjects. In the example we use a transformation semigroup and 3 objects.

```
Gpd 9
```

```
Example
```

```
gap> t := Transformation( [1,1,2,3] );; s := Transformation( [2,2,3,3] );;
gap > r := Transformation( [2,3,4,4] );; sgp := Semigroup( t, s, r );;
gap> SetName( sgp, "sgp<t,s,r>" );
gap> S123 := SemigroupWithObjects( sgp, [-3,-2,-1] );
semigroup with objects :-
   magna = sgp < t, s, robjects = [ -3, -2, -1 ]
gap> [ IsAssociative(S123), IsCommutative(S123) ];
[ true, false ]
gap > t12 := Arrow( S123, t, -1, -2);[Transformation( [1, 1, 2, 3] ) : -1 -> -2]
gap > s23 := Arrow( S123, s, -2, -3);[Transformation( [2, 2, 3, 3] ) : -2 -> -3]
gap > r31 := Arrow( S123, r, -3, -1);[Transformation([2, 3, 4, 4]) : -3 -> -1]
gap> ts13 := t12 * s23;
[Transformation( [ 2, 2, 2, 3 ] ) : -1 -> -3]
gap> sr21 := s23 * r31;
[Transformation( [3, 3, 4, 4] ) : -2 -> -1]
gap> rt32 := r31 * t12;
[Transformation( [1, 2, 3, 3] ) : -3 -> -2]
gap> tsr1 := ts13 * r31;
[Transformation([3, 3, 3]) : -1 -> -1]
```
### <span id="page-8-0"></span>2.3 Monoids with objects

### 2.3.1 MonoidWithObjects

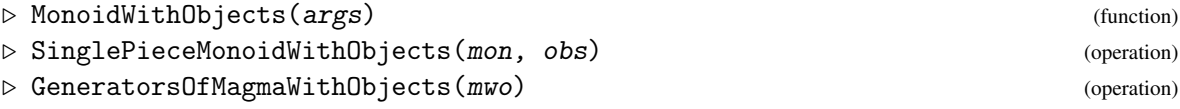

When the semigroup is a monoid the construction gives a SinglePieceMonoidWithObjects. The example uses a finitely presented monoid with 2 generators and 2 objects.

When the construction is the direct product of a monoid and the complete graph on the objects, the generating set consists of two parts. Firstly, there is a loop at the root object for each generator of the monoid. Secondly, for each pair of objects  $u, v$ , there are arrows  $(1 : u \rightarrow v)$  and  $(1 : v \rightarrow u)$ .

- Example

```
gap fm := FreeMonoid( 2, "f" );;
gap em := One( fm );;
gap> gm := GeneratorsOfMonoid( fm );;
gap> mon := fm/[ [gm[1]^3,em], [gm[1]*gm[2],gm[2]]];;
gap> M49 := MonoidWithObjects( mon, [-9,-4] );
monoid with objects :-
   magma = Monoid([f1, f2])
  objects = [-9, -4]
```

```
Gpd 10
```

```
gap> ktpo := KnownTruePropertiesOfObject( M49 );
[ "CanEasilyCompareElements", "CanEasilySortElements", "IsDuplicateFree",
  "IsAssociative", "IsSinglePieceDomain",
  "IsDirectProductWithCompleteGraphDomain" ]
gap> genM := GeneratorsOfMagmaWithObjects( M49 );
[ [\text{identity} \dots > : -9 \rightarrow -9], [f1 : -9 \rightarrow -9], [f2 : -9 \rightarrow -9],
  [<identity .. > : -9 -> -4], [<identity .. > : -4 -> -9] ]
gap> g2:=genM[2];; g3:=genM[3];; g4:=genM[4];; g5:=genM[5];;
gap> [g5,g3,g2,g4];
[ [<identity ...> : -4 -> -9], [f2 : -9 -> -9], [f1 : -9 -> -9].
  [<identity ...> : -9 -> -4] ]
gap> g5*g3*g2*g4;
[f2*f1 : -4 -> -4]
```
### <span id="page-9-0"></span>2.4 Structures with one or more pieces

### 2.4.1 DomainWithSingleObject

 $\triangleright$  DomainWithSingleObject(dom, obj) (operation)

A magma, semigroup, monoid, or group can be made into a magma with objects by the addition of a single object. The two are algebraically isomorphic, and there is one arrow (a loop) for each element in the group. In the example we take the dihedral group of size 8 at the object 0.

Example  $-$ 

```
gap > d8 := Group( (1,2,3,4), (1,3) );
gap> SetName( d8, "d8" );
gap> D0 := DomainWithSingleObject( d8, 0 );
single piece groupoid: < d8, [ 0 ] >
gap> GeneratorsOfMagmaWithInverses( D0 );
[ [(1,2,3,4) : 0 \rightarrow 0], [(1,3) : 0 \rightarrow 0] ]gap> Size( D0 );
8
```
### 2.4.2 UnionOfPieces

```
. UnionOfPieces(pieces) (operation)
\triangleright Pieces(mwo) (attribute)
```
A magma with objects whose underlying digraph has two or more connected components can be constructed by taking the union of two or more connected structures. These, in turn, can be combined together. The only requirement is that all the object lists should be disjoint.

Structures S123, M49, D0 generated above have, respectively, GeneratorsOfMagma, GeneratorsOfMagmaWithOne and GeneratorsOfMagmaWithInverses. The generators of a structure with several pieces is the union of the generators of the individual pieces.

```
_ Example
```

```
gap> N1 := UnionOfPieces( [ M78, S123 ] );; ObjectList( N1 );
[-8, -7, -3, -2, -1]gap> N2 := UnionOfPieces( [ M49, D0 ] );; Pieces( N2 );
[ monoid with objects :-
       magma = Monoid( [ f1, f2 ] )
     objects = [ -9, -4 ]
   , single piece groupoid: < d8, [ 0 ] > ]
gap> N3 := UnionOfPieces( [ N1, N2 ] );
magma with objects having 4 pieces :-
1: monoid with objects :-
   magma = Monoid( [ f1, f2 ] )
 objects = [-9, -4]2: M78
3: semigroup with objects :-
   magna = sgp < t, s, robjects = [-3, -2, -1]4: single piece groupoid: < d8, [ 0 ] >
gap> ObjectList( N3 );
[-9, -8, -7, -4, -3, -2, -1, 0]gap> Length( GeneratorsOfMagmaWithObjects( N3 ) );
50
gap> ## the next command returns fail since the object sets are not disjoint:
gap> N4 := UnionOfPieces( [ S123, DomainWithSingleObject( d8, -2 ) ] );
fail
```
### <span id="page-11-2"></span><span id="page-11-0"></span>Chapter 3

# Homomorphisms of many-object structures

A *homomorphism f* from a magma with objects *M* to a magma with objects *N* consists of

- a map *f<sup>O</sup>* from the objects of *M* to those of *N*,
- a map *f<sup>A</sup>* from the arrows of *M* to those of *N*.

The map *f<sup>A</sup>* is required to be compatible with the tail and head maps and to preserve multiplication:

$$
f_A(a:u\to v)*f_A(b:v\to w) = f_A(a*b:u\to w)
$$

with tail  $f_O(u)$  and head  $f_O(w)$ .

When *M* is a monoid or group, the map  $f_A$  is required to preserve object identities and inverses.

### <span id="page-11-1"></span>3.1 Homomorphisms of magmas with objects

### 3.1.1 MagmaWithObjectsHomomorphism

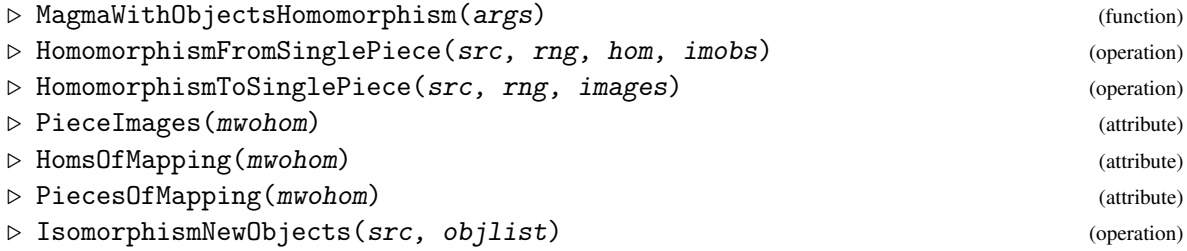

There are a variety of homomorphism constructors.

The simplest construction gives a homomorphism  $M \to N$  with both *M* and *N* connected. It is implemented as IsMappingToSinglePieceRep with attributes Source, Range and PieceImages. The operation requires the following information:

- a magma homomorphism f from the underlying magma of *M* to the underlying magma of *N*,
- a list imobs of the images of the objects of *M*.

**Gpd** 13

 $=$  Example  $=$ 

In the first example we construct endomappings of m and M78.

```
gap tup1 := [Tuple([m1,m2]), Tuple([m2,m1]), Tuple([m3,m4]), Tuple([m4,m3])];gap> f1 := GeneralMappingByElements( m, m, tup1 );
gap> IsMagmaHomomorphism( f1 );
true
gap> hom1 := MagmaWithObjectsHomomorphism( M78, M78, f1, [-8,-7] );;
gap> Display( hom1 );
homomorphism to single piece magma: M78 -> M78
magma hom: \{mapping: m -> m >, object map: [-8, -7] -> [-8, -7]gap> [ Source( hom1 ), Range( hom1 ) ];
[ M78, M78 ]
gap> b87;
[m4 : -8 -> -7]gap> im1 := ImageElm( hom1, b87 );
[m3 : -8 -> -7]gap> i56 := IsomorphismNewObjects( M78, [-5,-6] );
magma with objects homomorphism :
[ [ IdentityMapping( m ), [ -5, -6 ] ] ]
gap> M65 := Range( i56);;
gap> SetName( M65, "M65" );
gap> j56 := InverseGeneralMapping( i56 );;
gap> ImagesOfObjects( j56 );
[-7, -8]gap> ib87 := ImageElm( i56, b87 );
[m4 : -5 \rightarrow -6]gap> comp := j56 * hom1;
magma with objects homomorphism : M65 -> M78
[ [ \leq mapping: m -> m >, [ -7, -8 ] ] ]
gap> ImageElm( comp, ib87 );
[m3 : -8 \rightarrow -7]
```
A homomorphism *to* a connected magma with objects may have a source with several pieces, and so is a union of homomorphisms *from* single pieces.

```
Example _
```

```
gap> M4 := UnionOfPieces( [ M78, M65 ] );;
gap> images := [ PieceImages( hom1 )[1], PieceImages( [166] )[1]];
[ [ \leq \leq \leq \leq \leq \leq \leq \leq \leq \leq \leq \leq \leq \leq \leq \leq \leq \leq \leq \leq \leq \leq \leq \leq \leq \leq \leq \leq \leq \leq \leq \leq \leq \leq \leq \leqgap> map4 := HomomorphismToSinglePiece( M4, M78, images );
magma with objects homomorphism :
[ [ \leq \leq \leq \leq \leq \leq \leq \leq \leq \leq \leq \leq \leq \leq \leq \leq \leq \leq \leq \leq \leq \leq \leq \leq \leq \leq \leq \leq \leq \leq \leq \leq \leq \leq \leq \leqgap> ImageElm( map4, b87 );
[m3 : -8 -> -7]gap> ImageElm( map4, ib87 );
[m4 : -8 -> -7]
```
### <span id="page-13-0"></span>3.2 Homomorphisms of semigroups and monoids with objects

The next example exhibits a homomorphism between transformation semigroups with objects.

- Example

```
gap t2 := Transformation([2,2,4,1]);;
gap > s2 := Transformation([1,1,4,4]);
gap > r2 := Transformation([4,1,3,3]);
gap> sgp2 := Semigroup( [ t2, s2, r2 ] );;
gap> SetName( sgp2, "sgp<t2,s2,r2>" );
gap> ## apparently no method for transformation semigroups available for:
gap> ## nat := NaturalHomomorphismByGenerators( sgp, sgp2 ); so we use:
gap> \# in the function flip below t is a transformation on [1..n]gap flip := function(t)
> local i, j, k, L, L2, n;
> n := DegreeOfTransformation(t);
> L := ImageListOfTransformation(t);
> if IsOddInt(n) then n:=n+1; L1:=Concatenation(L,[n]);
> else L1:=L; fi;
> L2 := ShallowCopy(L1);
> for i in [1..n] do
> if IsOddInt(i) then j:=i+1; else j:=i-1; fi;
> k := L1[i];> if IsOddInt(k) then L2[i]:=k+1; else L2[i]:=k-1; fi;
> od;
> return(Transformation(L2));
> end;;
gap> smap := MappingByFunction( sgp, sgp2, flip );;
gap> ok := RespectsMultiplication( smap );
true
gap> [ t, ImageElm( smap, t ) ];
[ Transformation( [ 1, 1, 2, 3 ] ), Transformation( [ 2, 2, 4, 1 ] ) ]
gap> [ s, ImageElm( smap, s ) ];
[ Transformation( [ 2, 2, 3, 3 ] ), Transformation( [ 1, 1, 4, 4 ] ) ]
gap> [ r, ImageElm( smap, r ) ];
[ Transformation( [ 2, 3, 4, 4 ] ), Transformation( [ 4, 1, 3, 3 ] ) ]
gap> SetName( smap, "smap" );
gap> T123 := SemigroupWithObjects( sgp2, [-13,-12,-11] );;
gap> shom := MagmaWithObjectsHomomorphism( S123, T123, smap, [-11,-12,-13] );;
gap it12 := ImageElm( shom, t12);; [t12, it12];
[ [Transformation( [ 1, 1, 2, 3 ] ) : -1 - > -2],[Transformation([2, 2, 4, 1]) : -13 -> -12] ]gap> is23 := ImageElm( shom, s23 );; [ s23, is23 ];
[ [Transformation( [ 2, 2, 3, 3 ] ) : -2 -3],[Transformation([1, 1, 4, 4]) : -12 -> -11] ]gap> ir31 := ImageElm( shom, r31 );; [ r31, ir31 ];
[ [Transformation( [ 2, 3, 4, 4 ] ) : -3 -> -1],[Transformation([4, 1, 3, 3]) : -11 -> -13]
```
### <span id="page-14-1"></span><span id="page-14-0"></span>3.3 Homomorphisms to more than one piece

#### 3.3.1 HomomorphismByUnion

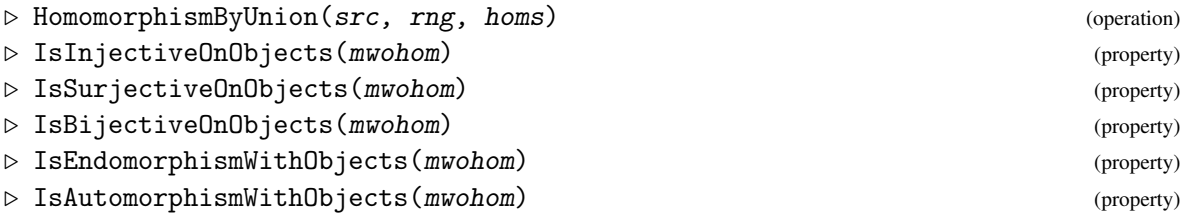

When  $f : M \to N$  and N has more than one connected component, then f is a union of homomorphisms, one for each piece in the range.

```
Example
gap> N4 := UnionOfPieces( [ M78, T123 ] );
magma with objects having 2 pieces :-
1: semigroup with objects :-
   magma = sgn(1, s2, r2)objects = [ -13, -12, -11 ]
2: M78
gap> h14 := HomomorphismByUnionNC( N1, N4, [ hom1, shom ] );
magma with objects homomorphism :
[ magma with objects homomorphism : M78 -> M78
    [ [ \leq mapping: m -> m >, [ -8, -7 ] ] ], magma with objects homomorphism :
    [ [ smap, [ -11, -12, -13 ] ] ] ]
gap> IsInjectiveOnObjects( h14 );
true
gap> IsSurjectiveOnObjects( h14 );
true
gap> IsBijectiveOnObjects( h14 );
true
gap> ImageElm( h14, t12 );
[Transformation([2, 2, 4, 1]) : -13 -> -12]gap> h45 := IsomorphismNewObjects( N4, [ [-103,-102,-101], [-108,-107] ] );
magma with objects homomorphism :
[ magma with objects homomorphism :
    [ [ IdentityMapping( m ), [ -108, -107 ] ] ],
  magma with objects homomorphism :
    [ [ IdentityMapping( sgp<t2,s2,r2> ), [ -103, -102, -101 ] ] ]
gap> N5 := Range( h45 );; SetName( N5, "N5" );
gap> h15 := h14 * h45;
magma with objects homomorphism :
[ magma with objects homomorphism : [ [ \leq \leq \leq \leq \leq \leq \leq \leq \leq \leq \leq \leq \leq \leq \leq \leq \leq \leq \leq \leq \leq \leq \leq \leq \leq \leq \leq \leq \leq \leq, magma with objects homomorphism : [ [ smap, [ -101, -102, -103 ] ] ] ]
gap> ImageElm( h15, t12 );
[Transformation( [ 2, 2, 4, 1 ] ) : -103 -> -102]
```
### <span id="page-15-2"></span><span id="page-15-0"></span>Chapter 4

# Groupoids

A *groupoid* is a (mathematical) category in which every element is invertible. It consists of a set of *pieces*, each of which is a connected groupoid. The usual terminology is 'connected component', but in GAP 'component' is used for 'record component', so we use the term *single piece*.

The simplest form for a *single piece groupoid* is the direct product of a group and a complete graph, and so is determined by a set of *objects* obs =  $\Omega$  (the least of which is the *root object*), and a *root group*  $\text{grp} = G$ . Then the elements of the groupoid are *arrows*  $g: o_1 \rightarrow o_2$ , stored as triples [g,o1,o2], where  $g \in G$  and  $o_1, o_2 \in \Omega$ . The objects will generally be chosen to be consecutive negative integers, but any suitable ordered set is acceptable, and 'consecutive' is not a requirement. The root group will usually be taken to be a permutation group, but pc-groups and fp-groups are also supported.

A *group* may be considered as a single piece groupoid with one object.

A *groupoid* is a set of one or more single piece groupoids, its *pieces*, and is represented as IsGroupoidRep, with attribute PiecesOfGroupoid.

A groupoid is *homogeneous* if it has two of more isomorphic pieces, with identical groups. The special case of *homogeneous, discrete* groupoids, where each piece has a single object, is given its own representation. These are used in the XMod package as the source of a crossed modules of groupoids.

For the definitions of the standard properties of groupoids we refer to R. Brown's book "Topology" [\[Bro88\]](#page-50-7), recently revised and reissued as "Topology and Groupoids" [\[Bro06\]](#page-50-8).

### <span id="page-15-1"></span>4.1 Groupoids: their properties and attributes

### 4.1.1 SinglePieceGroupoid

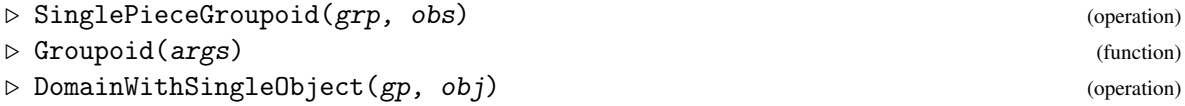

The simplest construction of a groupoid is as the direct product of a group and a complete graph. Such a groupoid will be called a *standard groupoid*. Many subgroupoids of such a groupoid do not have this simple form, and will be considered in section [4.3.](#page-22-0) The global function Groupoid will normally find the appropriate constructor to call, the options being:

• the object group, a set of objects;

- 
- <span id="page-16-0"></span>• a group being converted to a groupoid, a single object;
- a list of groupoids which have already been constructed (see [4.1.4\)](#page-17-0).

Methods for ViewObj, PrintObj and Display are provided for groupoids and the other types of object in this package. Users are advised to supply names for all the groups and groupoids they construct.

In the last two examples Gf2c6 and Gabc show that the objects need not be integers.

```
Example
```

```
gap > s4 := Group( (1,2,3,4), (3,4) );
gap> d8 := Subgroup( s4, [ (1,2,3,4), (1,3) ] );;
gap> SetName( s4, "s4" ); SetName( d8, "d8" );
gap> Gs4 := SinglePieceGroupoid( s4, [-15 .. -11] );
single piece groupoid: < s4, [ -15 .. -11 ] >
gap> Gd8 := Groupoid( d8, [-9,-8,-7] );
single piece groupoid: < d8, [ -9, -8, -7 ] >
gap > c6 := Group( (5, 6, 7)(8, 9) );gap> SetName( c6, "c6" );
gap> Gc6 := DomainWithSingleObject( c6, -6 );
single piece groupoid: < c6, [ -6 ] >
gap> SetName( Gs4, "Gs4" ); SetName( Gd8, "Gd8" ); SetName( Gc6, "Gc6" );
gap > G3 := Groupoid([Gc6, Gd8, Gs4]);
groupoid with 3 pieces:
[ Gs4, Gd8, Gc6 ]
gap > f2 := FreeGroup(2);
gap> Gf2c6 := Groupoid( c6, GeneratorsOfGroup(f2) );
single piece groupoid: < c6, [ f1, f2 ] >
gap> Gabc := Groupoid( d8, [ "a", "b", "c" ] );
single piece groupoid: < d8, [ "a", "b", "c" ] >
```
#### 4.1.2 ObjectList

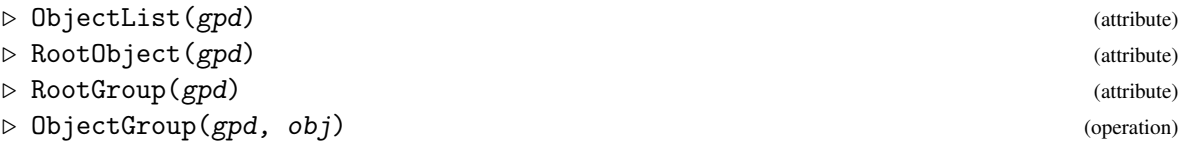

The ObjectList of a groupoid is the sorted list of objects. The RootObject in a single-piece groupoid is the object with least label. A *loop* is an arrow of the form  $g: o \rightarrow o$ , and the loops at a particular object *o* form a group, the ObjectGroup at *o*. The RootGroup is the ObjectGroup at the RootObject.

```
Example _
```

```
gap> ObjectList( Gs4 );
[-15, -14, -13, -12, -11]gap> RootObject( Gd8 );
-9
gap> RootGroup( Gc6 );
c6
```

```
gap> ObjectGroup( Gs4, -11 );
s4
```
### 4.1.3 IsPermGroupoid

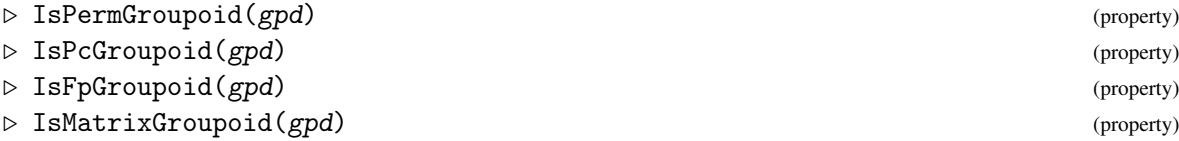

A groupoid is a permutation groupoid if all its pieces have permutation groups. Most of the examples in this chapter are permutation groupoids, but in principle any type of group known to GAP may be used. In the following example Gf2 is an fp-groupoid, Gq8 is a pc-groupoid, and Gsl43 is a matrix groupoid.

```
- Example -
```

```
gap > f2 := FreeGroup(2);gap > Gf2 := Groupoid(f2, -22);
gap> SetName( f2, "f2" ); SetName( Gf2, "Gf2" );
gap> q8 := SmallGroup(8, 4);;
gap> Gq8 := Groupoid( q8, [ -28, -27 ] );;
gap> SetName( q8, "q8" ); SetName( Gq8, "Gq8" );
gap > s143 := SpecialLinearGroup(4, 3);gap> Gsl43 := SinglePieceGroupoid( sl43, [ -35..-31 ] );;
gap> SetName( sl43, "sl43" ); SetName( Gsl43, "Gsl43" );
gap> [ IsMatrixGroupoid( Gsl43 ), IsFpGroupoid( Gf2 ),
> IsPcGroupoid( Gq8 ), IsPermGroupoid( Gs4 ) ];
[ true, true, true, true ]
```
### <span id="page-17-0"></span>4.1.4 UnionOfPieces

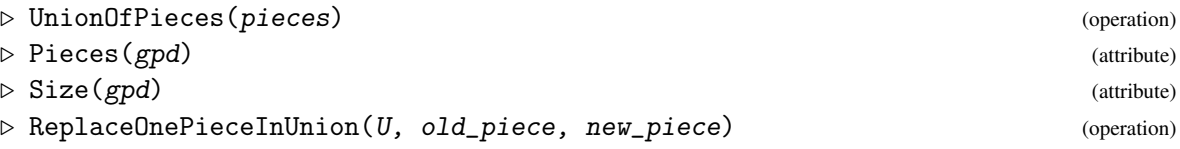

When a groupoid consists of two or more pieces, we require their object lists to be disjoint. The operation UnionOfPieces and the attribute Pieces, introduced in section [2.4,](#page-9-0) are also used for groupoids. The pieces are sorted by the least object in their object lists. The ObjectList is the sorted concatenation of the objects in the pieces.

The Size of a groupoid is the number of its arrows which, for a single piece groupoid, is the product of the size of the group with the square of the number of objects.

One of the pieces in a groupoid may be replaced by an alternative piece using the operation ReplaceOnePieceInUnion. The *old\_piece* may be either the *position* oif the piece to be replaced, or one of the pieces in U. The objects in the new piece may or may not overlap the objects in the piece removed – we just require that the object lists in the new union are disjoint.

```
Example
```

```
gap> U3 := UnionOfPieces( [ Gs4, Gd8, Gc6 ] );gap> Display( U3 );
groupoid with 3 pieces:
< objects: [ -15 .. -11 ]
    group: s4 = \langle (1,2,3,4), (3,4) \rangle< objects: [ -9, -8, -7 ]
    group: d8 = \langle (1,2,3,4), (1,3) \rangle< objects: [ -6 ]
    group: c6 = \langle [ (5, 6, 7) (8, 9) ] \ranglegap> Pieces( U3 );
[ Gs4, Gd8, Gc6 ]
gap> ObjectList( U3 );
\lceil -15, -14, -13, -12, -11, -9, -8, -7, -6 \rceilgap > U2 := Groupoid([Gf2, Gq8]);
gap> [ Size(Gs4), Size(Gd8), Size(Gc6), Size(U3) ];
[ 600, 72, 6, 678 ]
gap> [ Size(Gf2), Size(Gq8), Size(U2) ];
[ infinity, 32, infinity ]
gap > US := UnionOfPieces( [ U3, Gf2, Gq8 ] );
groupoid with 5 pieces:
[ Gq8, Gf2, Gs4, Gd8, Gc6 ]
gap> V5 := ReplaceOnePieceInUnion( U5, 3, Gsl43 );
groupoid with 5 pieces:
[ Gsl43, Gq8, Gf2, Gd8, Gc6 ]
gap> ObjectList(V5);
[-35, -34, -33, -32, -31, -28, -27, -22, -9, -8, -7, -6]gap U5 = V5;
false
gap> W5 := ReplaceOnePieceInUnion( V5, Gc6, Gs4 );
groupoid with 5 pieces:
[ Gsl43, Gq8, Gf2, Gs4, Gd8 ]
```
#### 4.1.5 HomogeneousGroupoid

```
\triangleright HomogeneousGroupoid(gpd, oblist) (operation)
\triangleright HomogeneousDiscreteGroupoid(gp, obs) (operation)
```
Special functions are provided for the case where a groupoid has more than one connected component, and these components are identical except for their object sets. Such groupoids are said to be *homogeneous*.

The operation HomogeneousGroupoid is used when the components each contain more than one object. The arguments consist of a single piece groupoid gpd and a list of lists of objects oblist, each of whose lists has the same length as the object list obs of gpd. Note that gpd is *not* included as one of the pieces in the output unless obs is included as one of the lists in oblist.

The operation HomogeneousDiscreteGroupoid is used when the components each have a single object. In this case the first argument is just a group – the root group for each component. These groupoids are used in the XMod package as the source of many crossed modules of groupoids.

*Gpd* 20

<span id="page-19-1"></span>Both types of groupoid have the property IsHomogeneousDomainWithObjects. In the latter case a separate representation IsHomogeneousDiscreteGroupoidRep is used.

```
Example
gap> Hd8 := HomogeneousGroupoid( Gd8, [ [-12,-11,-10], [-16,-15,-14] ] );
homogeneous groupoid with 2 pieces:
1: single piece groupoid: < d8, [ -16, -15, -14 ] >
2: single piece groupoid: < d8, [ -12, -11, -10 ] >
gap> IsHomogeneousDomainWithObjects(Hd8);
true
gap> Hc6 := HomogeneousDiscreteGroupoid( c6, [-7..-4] );
homogeneous, discrete groupoid: < c6, [-7 \ldots -4] >
gap> RepresentationsOfObject(Gd8);
[ "IsComponentObjectRep", "IsAttributeStoringRep", "IsMWOSinglePieceRep" ]
gap> RepresentationsOfObject(Hd8);
[ "IsComponentObjectRep", "IsAttributeStoringRep", "IsPiecesRep" ]
gap> RepresentationsOfObject(Hc6);
[ "IsComponentObjectRep", "IsAttributeStoringRep",
  "IsHomogeneousDiscreteGroupoidRep" ]
gap> KnownTruePropertiesOfObject(Hc6);
[ "CanEasilyCompareElements", "CanEasilySortElements", "IsDuplicateFree",
  "IsAssociative", "IsCommutative", "IsDiscreteDomainWithObjects",
  "IsHomogeneousDomainWithObjects" ]
gap> Kd8 := UnionOfPieces( [ Gd8, Hd8 ] );
groupoid with 3 pieces:
1: single piece groupoid: < d8, [ -16, -15, -14 ] >
2: single piece groupoid: < d8, [ -12, -11, -10 ] >
3: Gd8
gap> ObjectList(Kd8);
[-16, -15, -14, -12, -11, -10, -9, -8, -7]gap> IsHomogeneousDomainWithObjects( Kd8 );
true
```
### <span id="page-19-0"></span>4.2 Groupoid elements; stars; costars; homsets

#### 4.2.1 Arrow

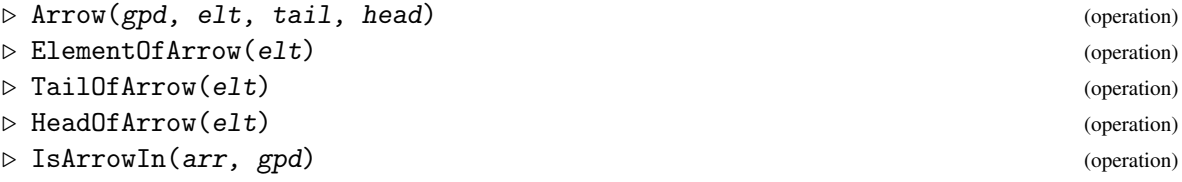

A *groupoid element* is an arrow in a magma with objects, as described in subsection [2.1.2.](#page-6-0) To recapitulate, an arrow e consists of a group element, ElementOfArrow(e); the tail (source) object, TailOfArrow(e); and the head (target) object, HeadOfArrow(e). Arrows have a *partial composition*: two arrows may be multiplied when the head of the first coincides with the tail of the second. When an attempt is made to multiply arrows where this condition does not hold, then the value *Gpd* 21

<span id="page-20-0"></span>fail is returned. (In earlier versions of the package there were functions GroupoidElement and MultiplicativeElementWithObjects, but these have now been replaced by Arrow.)

Example \_

```
gap> e1 := Arrow( Gd8, (1,2,3,4), -9, -8 );
[(1,2,3,4) : -9 \rightarrow -8]gap> e2 := Arrow( Gd8, (1,3), -8, -7 );
[(1,3) : -8 -> -7]gap> Print( [ ElementOfArrow(e2), TailOfArrow(e2), HeadOfArrow(e2) ], "\n" );
[ (1,3), -8, -7 ]gap prod := e1*e2;
[(1,2)(3,4) : -9 \rightarrow -7]gap> e2*e1;
fail
gap > e3 := Arrow(Gd8, (2,4), -7, -9);gap> loop := prod*e3;
[(1,4,3,2) : -9 \rightarrow -9]gap> loop^2;
[(1,3)(2,4) : -9 \rightarrow -9]
```
### 4.2.2 IdentityArrow

. IdentityArrow(gpd, obj) (operation)

The identity arrow  $1<sub>o</sub>$  of *G* at object *o* is  $(e : o \rightarrow o)$  where *e* is the identity element in the object group. The inverse  $e^{-1}$  of  $e = (c : p \rightarrow q)$  is  $(c^{-1} : q \rightarrow p)$ , so that  $e * e^{-1} = 1_p$  and  $e^{-1} * e = 1_q$ .

Example \_\_\_\_\_\_\_

```
gap> i8 := IdentityArrow( Gd8, -8 );
[() : -8 -> -8]gap> [ e1*i8, i8*e1, e1^-1];
[ [(1,2,3,4) : -9 -> -8], \text{fail}, [(1,4,3,2) : -8 -> -9] ]
```
### 4.2.3 Order

 $\triangleright$   $Order(arr)$  (attribute)

A groupoid element is a *loop* when the tail and head coincide. In this case the order of the element is defined to be the order of its group element.

- Example -

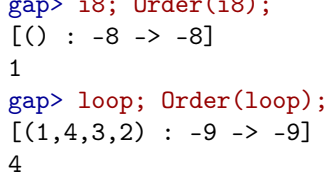

 $\overline{a}$  is  $\overline{b}$ ;  $\overline{c}$ 

#### <span id="page-21-0"></span>4.2.4 ObjectStar

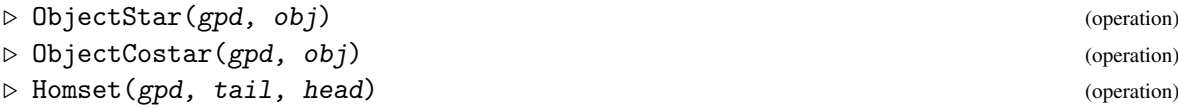

The *star* at obj is the set of arrows which have obj as tail, while the *costar* is the set of arrows which have obj as head. The *homset* from obj1 to obj2 is the set of arrows with the specified tail and head, and so is bijective with the elements of the object groups. Thus every star and every costar is a union of homsets. The identity arrow at an object is a left identity for the star and a right identity for the costar at that object.

In order not to create unneccessarily long lists, these operations return objects of type IsHomsetCosetsRep for which an Iterator is provided. (An Enumerator is not yet implemented.)

- Example -

```
gap star9 := ObjectStar( Gd8, -9);
<star at [ -9 ] with group d8>
gap> Size( star9 );
24
gap> for e in star9 do
> if ( Order( ElementOfArrow(e) ) = 4 ) then Print( e, "\n" ); fi;
> od;
[(1,4,3,2) : -9 \rightarrow -9][(1,4,3,2) : -9 \rightarrow -8][(1,4,3,2) : -9 \rightarrow -7][(1,2,3,4) : -9 \rightarrow -9][(1,2,3,4) : -9 \rightarrow -8][(1,2,3,4) : -9 \rightarrow -7]gap> costar6 := ObjectCostar( Gc6, -6 );
<costar at [ -6 ] with group c6>
gap> Size( costar6 );
6
gap> hsetq8 := Homset( Gq8, -28, -27 );
<homset -28 -> -27 with group q8>
gap> for e in hsetq8 do Print(e,"\n"); od;
[<identity> of ... : -28 -> -27]
[f3 : -28 -> -27]
[f2 : -28 -> -27][f2*f3 : -28 -> -27]
[f1 : -28 -> -27][f1*f3 : -28 -> -27]
[f1*f2 : -28 -> -27]
[f1*f2*f3 : -28 -> -27]
```
*Gpd* 22

### <span id="page-22-1"></span><span id="page-22-0"></span>4.3 Subgroupoids

4.3.1 Subgroupoid

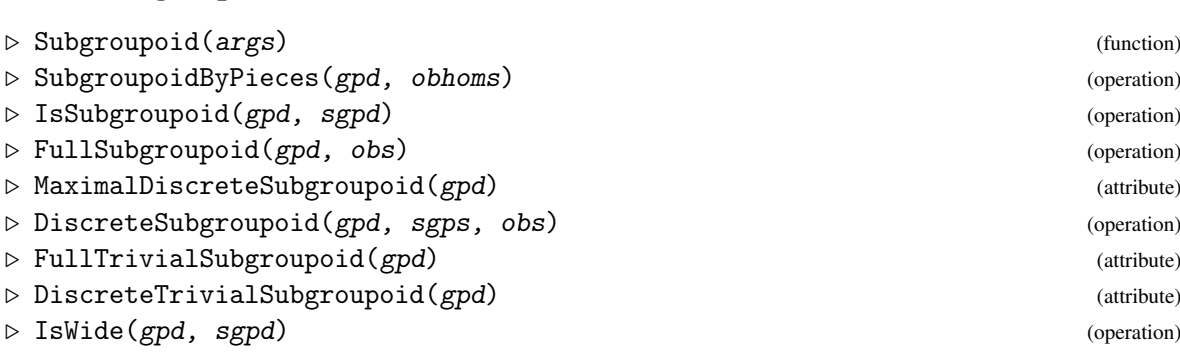

A *subgroupoid* sgpd of a groupoid gpd has as objects some subset of the objects of gpd. It is *wide* if all the objects are included. It is *full* if, for any two objects in sgpd, the Homset is the same as that in gpd. The arrows of sgpd are a subset of those of gpd, closed under multiplication and with tail and head in the chosen object set.

There are a variety of constructors for a subgroupoid of a standard groupoid, and the most general is the operation SubgroupoidByPieces. Its two parameters are a groupoid and a list of pieces, each piece being specified as a list [sgp,obs], where sgp is a subgroup of the root group in that piece, and obs is a subset of the objects in that piece. The FullSubgroupoid of a groupoid gpd on a subset obs of its objects contains all the arrows of gpd with tail and head in obs. A subgroupoid is *discrete* if it is a union of groups. The MaximalDiscreteSubgroupoid of gpd is the union of all the single-object full subgroupoids of gpd. A *trivial subgroupoid* has trivial object groups, but need not be discrete. A single piece trivial groupoid is sometimes called a *tree groupoid*. (The term *identity subgroupoid* was used in versions up to 1.14.) The global function Subgroupoid should call the appropriate operation.

\_ Example.

```
gap > c4 := Subgroup(d8, [ (1, 2, 3, 4) ] );gap> k4 := Subgroup( d8, [ (1,2)(3,4), (1,3)(2,4) ] );;
gap> SetName( c4, "c4" ); SetName( k4, "k4" );
gap> Ud8 := Subgroupoid( Gd8, [ [ k4, [-9] ], [ c4, [-8,-7] ] ] );;
gap> SetName( Ud8, "Ud8" );
gap> Display( Ud8 );
groupoid with 2 pieces:
< objects: [ -9 ]
    group: k4 = \langle (1,2)(3,4), (1,3)(2,4) \rangle< objects: [ -8, -7 ]
    group: c4 = \langle [(1,2,3,4) ] \ranglegap> [ Parent( Ud8 ), IsWide( Gd8, Ud8 ) ];
[ Gd8, true ]
gap> genf2b := List( GeneratorsOfGroup(f2), g \rightarrow g \hat{ }2);
[ f1^2, f2^2 ]gap > f2b := Subgroup(f2, genf2b);
gap> SubgroupoidByPieces( U2, [ [q8,[-27]], [f2b,[-22]] ] );
groupoid with 2 pieces:
1: single piece groupoid: < q8, [ -27 ] >
2: single piece groupoid: \langle Group( [f1^2, f2^2 ] ), [-22 ] >
gap> IsSubgroupoid( Gf2, Groupoid( f2b, [-22] ) );
```

```
true
gap> FullSubgroupoid( U3, [-7,-6] );
groupoid with 2 pieces:
1: single piece groupoid: < d8, [ -7 ] >
2: single piece groupoid: < c6, [ -6 ] >
gap> DiscreteSubgroupoid( U3, [ c4, k4 ], [-9,-7] );
groupoid with 2 pieces:
1: single piece groupoid: < c4, [ -9 ] >
2: single piece groupoid: < k4, [ -7 ] >
gap> FullTrivialSubgroupoid( Ud8 );
groupoid with 2 pieces:
1: single piece groupoid: < id(k4), [ -9 ] >
2: single piece groupoid: \langle id(c4), [-8, -7] >
gap> MaximalDiscreteSubgroupoid(U2);
groupoid with 3 pieces:
1: single piece groupoid: < q8, [ -28 ] >
2: single piece groupoid: < q8, [ -27 ] >
3: single piece groupoid: < f2, [ -22 ] >
```
### 4.3.2 SubgroupoidWithRays

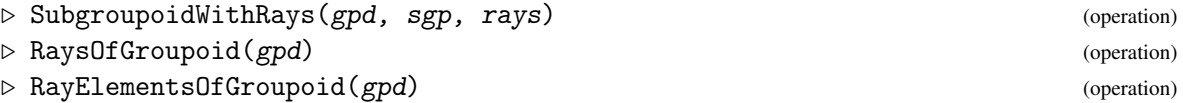

If groupoid *G* is of type IsDirectProductWithCompleteGraph with group *g* and *n* objects, then a typical wide subgroupoid *H* of *G* is formed by choosing a subgroup *h* of *g* to be the object group at the root object *q*, and an arrow  $r : q \rightarrow p$  for each of the objects *p*. The chosen loop arrow at *q* must be the identity arrow. These *n* arrows are called the *rays* of the subgroupoid. The arrows in the homset from *p* to *p*<sup> $\prime$ </sup> have the form  $r^{-1}xr'$  where *r*, *r*<sup> $\prime$ </sup> are the rays from *q* to *p*, *p*<sup> $\prime$ </sup> respectively, and  $x \in h$ .

The operation RaysOfGroupoid returns a list of arrows, one for each object, while the operation RayElementsOfGroupoid returns the list of group elements in these arrows.

In the following example we construct a subgroupoid with rays on three of the five objects. It is therefore necessary to construct the full subgroupoid on these three objects first.

Note that it is also possible to construct a subgroupoid with rays of a subgroupoid with rays.

Note also that the function Ancestor provides an iteration of Parent.

Example

```
gap> Hs4 := FullSubgroupoid( Gs4, [-14,-13,-12] );;
gap> SetName( Hs4, "Hs4" );
gap> Hd8a := SubgroupoidWithRays( Hs4, d8, [(),(2,3),(3,4)] );
single piece groupoid with rays: < d8, [-14, -13, -12], [ () , (2,3), (3,4)] >
gap > h s 1413 := Homset (Hd8a, -14, -13);
\{homset -14 -> -13 with group d8>
gap> for e in hs1413 do Print(e,", "); od; Print( "\n");
[(2,3) : -14 \rightarrow -13], [(1,2,4,3) : -14 \rightarrow -13], [(1,4,2) : -14 \rightarrow -13], [(1,3,4) : -14 -> -13], [(2,4,3) : -14 -> -13], [(1,2,3) : -14 -> -13], [
(1,4) : -14 \rightarrow -13], [(1,3,4,2) : -14 \rightarrow -13],
```

```
gap> Hd8b := SubgroupoidWithRays( Hs4, d8, [(),(1,2,3),(1,2,4)] );
single piece groupoid with rays: < d8, [-14, -13, -12],
[ () , (1,2,3) , (1,2,4) ] >gap Hd8a = Hd8b;
true
gap> RaysOfGroupoid( Hd8b );
[ ( ) : -14 -> -14 ], [ (1,2,3) : -14 -> -13 ], [ (1,2,4) : -14 -> -12 ] ]gap> RayElementsOfGroupoid( Hd8b );
[ () , (1,2,3) , (1,2,4) ]gap> Parent( Hd8a );
Hs4
gap> Ancestor( Hd8a );
Gs4gap> Fd8a := FullSubgroupoid( Hd8a, [-14,-13]);
single piece groupoid with rays: \langle d8, [-14, -13], [(), (2,3)] >
gap> Fd8b := FullSubgroupoid( Hd8a, [-13,-12]);
single piece groupoid with rays: \langle Group( [ (1,3,2,4), (1,2) ] ),
[-13, -12], [(), (2,4,3)]gap> Fd8a := FullSubgroupoid( Hd8a, [-13,-12] );
single piece groupoid with rays: \langle Group( [ (1,3,2,4), (1,2) ] ),
[-13, -12], [(), (2, 4, 3)]gap> Kd8a := SubgroupoidWithRays( Fd8a, k4, [ (), (1,3) ] );
single piece groupoid with rays: < k4, [-13, -12], [(), (1,3)] >
```
### <span id="page-24-0"></span>4.4 Left, right and double cosets

### 4.4.1 RightCoset

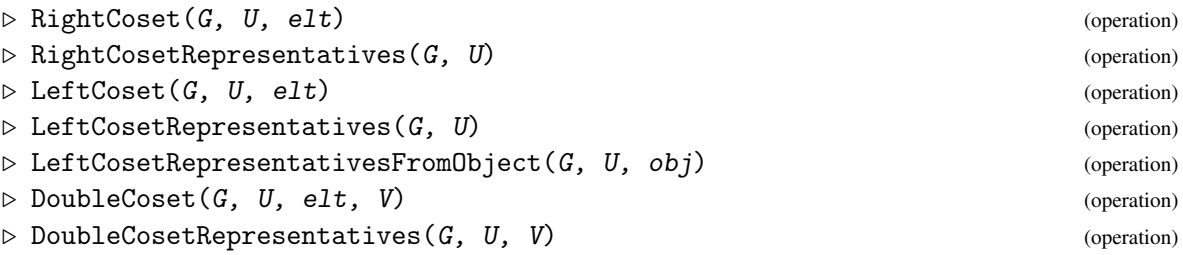

If U is a wide subgroupoid of *G*, the *right cosets Ug* of *U* in *G* are the equivalence classes for the relation on the arrows of *G* where *g*1 is related to *g*2 if and only if  $g2 = u * g1$  for some arrow *u* of *U*. The right coset containing *g* is written *Ug*. These right cosets partition the costars of *G* and, in particular, the costar  $U1$ <sup>*o*</sup> of *U* at object *o*, so that (unlike groups) *U* is itself a coset only when *G* has a single object.

The *right coset representatives* for *U* in *G* form a list containing one arrow for each coset where, in a particular piece of  $U$ , the group element chosen is the right coset representative of the group of  $U$ in the group of *G*.

Similarly, the *left cosets gU* refine the stars of *G*, while *double cosets* are unions of left cosets and right cosets. The operation LeftCosetRepresentativesFromObject( G, U, obj ) is used in Chapter 4, and returns only those representatives which have tail at obj.

As with stars and homsets, these cosets are implemented with representation

<span id="page-25-1"></span>IsHomsetCosetsRep and provided with an iterator. Note that, when *U* has more than one piece, cosets may have differing lengths.

 $-$  Example  $-$ 

```
gap> re2 := RightCoset( Gd8, Ud8, e2 );
RightCoset(single piece groupoid: < c4, [ -8, -7 ] >, [(1,3) : -8 -> -7])
gap> for x in re2 do Print( x, "\n" ); od;
[(1,3) : -8 -> -7][(1,3) : -7 -> -7][(2,4) : -8 \rightarrow -7][(2,4) : -7 \rightarrow -7][(1,4)(2,3) : -8 -> -7][(1,4)(2,3) : -7 -> -7][(1,2)(3,4) : -8 -> -7][(1,2)(3,4) : -7 \rightarrow -7]gap> rcrd8 := RightCosetRepresentatives( Gd8, Ud8 );
[ [ () : -9 -> -9], [() : -9 -> -8], [() : -9 -> -7], [ (2,4) : -9 -> -9],[(2,4) : -9 \rightarrow -8], [2,4) : -9 \rightarrow -7], [3 \rightarrow -8 \rightarrow -9], [4 \rightarrow -8 \rightarrow -8],[() : -8 -> -7], [ (2,4) : -8 -> -9], [ (2,4) : -8 -> -8], [ (2,4) : -8 -> -7]]
gap> lcr7 := LeftCosetRepresentativesFromObject( Gd8, Ud8, -7 );
[ ( ) : -7 -> -9], [ (2,4) : -7 -> -9], [ ( ) : -7 -> -8], [ (2,4) : -7 -> -8] ]
```
### <span id="page-25-0"></span>4.5 Conjugation

#### 4.5.1 ConjugateArrow

```
\triangleright ConjugateArrow(e1, e) (operation)
```
When  $e = (c : p \rightarrow q)$  conjugation by *e* is the groupoid automorphism defined as follows. There are two cases.

In the case  $p \neq q$ ,

- objects *p*,*q* are interchanged, and the remaining objects are fixed;
- loops at  $p, q$ :  $(b : p \to p) \mapsto (b^c : q \to q)$  and  $(b : q \to q) \mapsto (b^{c^{-1}} : p \to p)$ ;
- arrows between *p* and *q*:  $(b : p \rightarrow q) \mapsto (c^{-1}bc^{-1} : q \rightarrow p)$  and  $(b : q \rightarrow p) \mapsto (cbc : p \rightarrow q)$ ;
- costar at  $p, q$ :  $(b : r \rightarrow p) \mapsto (bc : r \rightarrow q)$  and  $(b : r \rightarrow q) \mapsto (bc^{-1} : r \rightarrow p)$ ;
- star at  $p, q$ :  $(b : p \to r) \mapsto (c^{-1}b : \to q)$  and  $(b : q \to r) \mapsto (cb : p \to r)$ ;
- the remaining arrows are unchanged.

In the case  $p = q$ ,

- all the objects are fixed;
- loops at *p* are conjugated by *c*,  $(b : p \rightarrow p) \mapsto (b^c : p \rightarrow p)$ ;

*Gpd* 26

- <span id="page-26-0"></span>• the rest of the costar and star at *p* are permuted,  $(b : r \to p) \mapsto (bc : r \to p)$  and  $(b : p \to r) \mapsto$  $(c^{-1}b : p \to r);$
- the remaining arrows are unchanged.

The details of this construction may be found in [\[AW10\]](#page-50-0).

(Note that it is more desirable to use the command  $e1^e2$ , but it has not yet been possible to get this to work!)

Example

```
gap > x := Arrow(Gd8, (1,3), -9, -9);gap > y := Arrow( Gd8, (1,2,3,4), -8, -9);gap> z := Arrow( Gd8, (1,2)(3,4), -9, -7 );;
gap > w := Arrow(Gd8, (1,2,3,4), -7, -8);gap> ## conjugation with arrows x, y, z and w in Gd8:
gap> ConjugateArrow(x,y);
[(2,4) : -8 -> -8]gap> ConjugateArrow(x,z);
[(2,4) : -7 \rightarrow -7]gap> ConjugateArrow(x,w);
[(1,3) : -9 -> -9]gap> ConjugateArrow(y,x);
[() : -8 -> -9]gap> ConjugateArrow(y,z);
[(2,4) : -8 \rightarrow -7]gap> ConjugateArrow(y,w);
[(1,3)(2,4) : -7 \rightarrow -9]gap> ConjugateArrow(z,x);
[(1,4,3,2) : -9 \rightarrow -7]gap> ConjugateArrow(z,y);
[(2,4) : -8 -> -7]gap> ConjugateArrow(z,w);
[(1,3) : -9 \rightarrow -8]gap> ConjugateArrow(w,x);
[(1,2,3,4): -7 \rightarrow -8]gap> ConjugateArrow(w,y);
[(1,3)(2,4) : -7 \rightarrow -9]gap> ConjugateArrow(w,z);
[(1,3) : -9 \rightarrow -8]
```
### 4.5.2 SinglePieceSubgroupoidByGenerators

. SinglePieceSubgroupoidByGenerators(parent, gens) (operation)

A set of arrows generates a groupoid by taking all possible products and inverses. So far, the only implementation is for the case of loops generating a group at an object *o* andf a set of rays from *o*, where *o* is *not* the least object. A suitably large supergroupoid, which must be a direct product with a complete graph, should be provided. This is the case needed for ConjugateGroupoid in the following section. Other cases will be added as time permits.

*Gpd* 28

```
Example
```

```
gap> u := Arrow( Gs4, (1,2,3), -15, -13 );
[(1,2,3) : -15 \rightarrow -13]gap> gensa := GeneratorsOfGroupoid( Hd8a );
[ [(1,2,3,4) : -14 \rightarrow -14], [(1,3) : -14 \rightarrow -14], [(2,3) : -14 \rightarrow -13],[(3,4) : -14 \rightarrow -12]]
gap> imsa := List( gensa, g -> ConjugateArrow( g, u ) );
[ [(1,2,3,4) : -14 \rightarrow -14], [(1,3) : -14 \rightarrow -14], [(1,3) : -14 \rightarrow -15],[(3,4) : -14 \rightarrow -12] ]gap> C := SinglePieceSubgroupoidByGenerators( Gs4, imsa );
single piece groupoid with rays: \langle Group( [ (1,4,3,2), (1,3) ] \rangle,
[-15, -14, -12], [(), (1,3), (1,4,3)]
```
### 4.5.3 ConjugateGroupoid

 $\triangleright$  ConjugateGroupoid(gpd, e) (operation)

When *H* is a subgroupoid of a groupoid *G* and *a* is an arrow of *G*, then the conjugate of *H* by *a* is the subgroupoid generated by the conjugates of the generators of *H*.

- Example -

```
gap> ConjugateGroupoid( Hd8a, u^-1 );
single piece groupoid with rays: \langle Group( [ (1,4,3,2), (1,3) ] \rangle,
[-15, -14, -12], [(), (1,3), (1,4,3)]
```
More examples of all these operations may be found in the example file  $\text{gpd}/\text{examples}/\text{gpd}.g$ .

### <span id="page-28-2"></span><span id="page-28-0"></span>Chapter 5

# Homomorphisms of Groupoids

A *homomorphism m* from a groupoid *G* to a groupoid *H* consists of a map from the objects of *G* to those of *H* together with a map from the elements of *G* to those of *H* which is compatible with tail and head and which preserves multiplication:

```
m(g1 : o1 \rightarrow o2) * m(g2 : o2 \rightarrow o3) = m(g1 * g2 : o1 \rightarrow o3).
```
Note that when a homomorphism is not injective on objects, the image of the source need not be a subgroupoid of the range. A simple example of this is given by a homomorphism from the two-object, four-element groupoid with trivial group to the free group  $\langle a \rangle$  on one generator, when the image is  $[1, a^n, a^{-n}]$  for some  $n > 0$ .

### <span id="page-28-1"></span>5.1 Homomorphisms from a connected groupoid

### 5.1.1 GroupoidHomomorphismFromSinglePiece

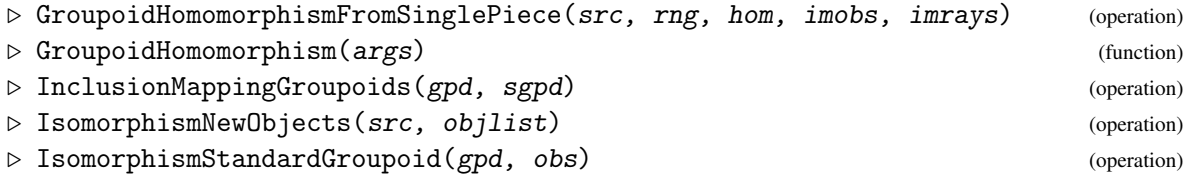

As usual, there are various homomorphism operations. The basic construction is a homomorphism  $\phi: G \to H$  with *G* the direct product of a group and a complete graph. The homomorphism has attributes Source, Range, ImagesOfObjects and RootGroupHomomorphism. The input data consists of the source; the range; and

- a homomorphism hom from the root group of *G* to that of *H*;
- a list imobs of the images of the objects of *G*;
- a list imrays of the elements in the images of the rays of *G*, so that the image  $\phi(r_i: o_1 \rightarrow o_i)$  of the *i*-th ray is  $(imrays[i]:imobs[1]\rightarrow imobs[i]).$

The operation IsomorphismNewObjects returns the isomorphism from a groupoid to a groupoid with the same object group and rays but with a different set of objects.

**Gpd** 30

The operation IsomorphismStandardGroupoid(gpd,obs) returns the isomorphism from a groupoid with rays to the groupoid of type IsDirectProductWithCompleteGraph on the given objects.

```
- Example
```

```
gap> gend12 := [(15,16,17,18,19,20), (15,20)(16,19)(17,18)];;
gap > d12 := Group(gend12);gap> Gd12 := Groupoid( d12, [-37,-36,-35,-34] );;
gap> SetName( d12, "d12" );
gap> SetName( Gd12, "Gd12" );
\text{gap} > s3 := \text{Subgroup}(d12, [ (15,17,19)(16,18,20), (15,20)(16,19)(17,18) ]);gap> Gs3 := SubgroupoidByPieces( Gd12, [ [ s3, [-36,-35,-34] ] ] );;
gap> SetName( s3, "s3" );
gap> SetName( Gs3, "Gs3" );
gap> gend8 := GeneratorsOfGroup( d8 );;
gap> imhd8 := [ () , (15,20)(16,19)(17,18) ];
gap> hd8 := GroupHomomorphismByImages( d8, s3, gend8, imhd8 );;
gap> homd8 := GroupoidHomomorphism( Gd8, Gs3, hd8 );
groupoid homomorphism : Gd8 -> Gs3
[ [ [ GroupHomomorphismByImages( d8, s3, [ (1,2,3,4), (1,3) ],
        [ (), (15,20)(16,19)(17,18) ] ), [-36, -35, -34], [ (), (), () ] ]
gap> e2; ImageElm( homd8, e2 );
[(1,3) : -8 -> -7][(15,20)(16,19)(17,18) : -35 \rightarrow -34]gap> incGs3 := InclusionMappingGroupoids( Gd12, Gs3 );;
gap> ihomd8 := homd8 * incGs3;;
gap> IsBijectiveOnObjects( ihomd8 );
false
gap> Display( ihomd8 );
 groupoid mapping: [ Gd8 ] -> [ Gd12 ]
 root homomorphism: [ [ (1,2,3,4), (1,3) ], [ (), (15,20)(16,19)(17,18) ] ]
 images of objects: [ -36, -35, -34 ]
image elts of rays: [ () , () , () ]gap> e2; ImageElm( homd8, e2 );
[(1,3) : -8 -> -7][(15,20)(16,19)(17,18) : -35 -> -36]gap> c6d := Subgroup( d12, [(15,16,17,18,19,20) ] );;
gap> rays := [ (), (16,20)(17,19), (15,17)(18,20), (15,19)(16,18) ];;
gap> Gc6d := SubgroupoidWithRays( Gd12, c6d, rays );
single piece groupoid with rays: \langle Group([ (15,16,17,18,19,20) ]),
[-37, -36, -35, -34], [ (), (16, 20)(17, 19), (15, 17)(18, 20), (15, 19)(16, 18)]] >
gap> iso1 := IsomorphismNewObjects( Gd12, [-7,-6,-5,-4] );
groupoid homomorphism :
[ [ IdentityMapping( d12 ), [-7, -6, -5, -4], [ (), (), (), () ] ]
gap> iso2 := IsomorphismStandardGroupoid( Gc6d, [-7,-6,-5,-4] );
groupoid homomorphism :
[ [ IdentityMapping( Group( [ (15,16,17,18,19,20) ] ) ), [ -7, -6, -5, -4 ],
      [ ( 0, 0, 0, 0, 1 ] ]
```
### <span id="page-30-1"></span><span id="page-30-0"></span>5.2 Homomorphisms to a connected groupoid

### 5.2.1 HomomorphismToSinglePiece

```
\triangleright HomomorphismToSinglePiece(src, rng, pieces) (operation)
```
When *G* is made up of two or more pieces, all of which get mapped to a connected groupoid, we have a *homomorphism to a single piece*. The third input parameter in this case is a list of the PieceImages of the individual homomorphisms *from* the single pieces. See section [3.1](#page-11-1) for the corresponding operation on homomorphisms of magmas with objects.

In the following example the source V3 of homV3 has three pieces, and one of the component homomorphisms is an IdentityMapping .

Example

```
gap> hc6 := GroupHomomorphismByImages( c6, s3,
             [(5,6,7)(8,9)], [(15,16)(17,20)(18,19)];;
gap> Fs3 := FullSubgroupoid( Gs3, [ -35 ] );;
gap> SetName( Fs3, "Fs3" );
gap> homc6 := GroupoidHomomorphism( Gc6, Fs3, hc6 );;
gap> incFs3 := InclusionMappingGroupoids( Gs3, Fs3 );;
gap > ihomc6 := homc6 * incFs3;
groupoid homomorphism : Gc6 -> Gs3
[ [ GroupHomomorphismByImages( c6, s3, [ (5,6,7)(8,9) ],
        [ (15,16)(17,20)(18,19) ], [ -35 ], [ () ] ] ]gap> idGs3 := IdentityMapping( Gs3 );;
gap> V3 := ReplaceOnePieceInUnion( U3, 1, Gs3 );
groupoid with 3 pieces:
[ Gs3, Gd8, Gc6 ]
gap> images3 := [ PieceImages( idGs3 )[1],
> PieceImages( homd8 )[1],
> PieceImages( ihomc6 )[1] ];;
gap> homV3 := HomomorphismToSinglePiece( V3, Gs3, images3 );;
gap> Display( homV3 );
homomorphism to single piece magma with pieces:
(1): [ Gs3 ] -> [ Gs3 ]
magma mapping: [ [ (15,17,19)(16,18,20), (15,20)(16,19)(17,18) ],
  [(15,17,19)(16,18,20), (15,20)(16,19)(17,18)]]object map: [ -36, -35, -34 ] -> [ -36, -35, -34 ]
(2): [Gd8] \rightarrow [Gs3]magma mapping: [ [ (1,2,3,4), (1,3) ], [ (), (15,20)(16,19)(17,18) ] ]
   object map: [ -9, -8, -7 ] -> [ -36, -35, -34 ]
(3): [ Gc6 ] -> [ Gs3 ]
magma mapping: [ [ (5,6,7)(8,9) ], [ (15,16)(17,20)(18,19) ] ]
   object map: [ -6 ] -> [ -35 ]
```
### <span id="page-31-2"></span><span id="page-31-0"></span>5.3 Homomorphisms to more than one piece

### 5.3.1 HomomorphismByUnion

 $\triangleright$  HomomorphismByUnion(src, rng, homs) (operation) (operation)

As in section [3.3,](#page-14-0) when the range *H* has more than one connected component, a homomorphism is a union of homomorphisms, one for each piece. \_ Example \_

```
gap> isoq8 := IsomorphismNewObjects( Gq8, [-38,-37] );
groupoid homomorphism :
[
  [ IdentityMapping( q8 ), [ -38, -37 ],
      [ <identity> of ..., <identity> of ... ] ] ]
gap > Gq8b := Range(isoq8);
gap> SetName( Gq8b, "Gq8b" );
gap> V4 := UnionOfPieces( [ V3, Gq8 ] );
groupoid with 4 pieces:
[ Gs3, Gq8, Gd8, Gc6 ]
gap> SetName( V4, "V4" );
gap> Vs3q8b := UnionOfPieces( [ Gs3, Gq8b ] );
gap> SetName( Vs3q8b, "Vs3q8b" );
gap> hom4 := HomomorphismByUnion( V4, Vs3q8b, [ homV3, isoq8 ] );;
gap> PiecesOfMapping( hom4 );
[ groupoid homomorphism : Gq8 -> Gq8b
    [ [ IdentityMapping( q8 ), [ -38, -37 ],
          [ <identity> of ..., <identity> of ... ] ] ],
  groupoid homomorphism :
    [ [ IdentityMapping( s3 ), [ -36, -35, -34 ], [ (), (), () ] ],
      [ GroupHomomorphismByImages(d8, s3, [ (1,2,3,4), (1,3) ],
            [ (), (15,20)(16,19)(17,18) ]), [-36, -35, -34],
          [0, 0, 0]],
      [ GroupHomomorphismByImages( c6, s3, [ (5,6,7)(8,9) ],
            [ (15,16)(17,20)(18,19) ], [ -35 ], [ () ] ] ] ]
```
### <span id="page-31-1"></span>5.4 Groupoid automorphisms

#### 5.4.1 GroupoidAutomorphismByObjectPerm

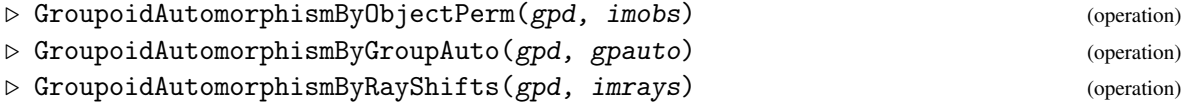

We first describe automorphisms of a groupoid *G* where *G* is the direct product of a group *g* and a complete graph. The automorphism group is generated by three types of automorphism:

- given a permutation  $\pi$  of the *n* objects, we define  $\pi$  :  $G \rightarrow G$ ,  $(o_i, g, o_j) \mapsto (o_{\pi i}, g, o_{\pi j})$ ;
- given an automorphism  $\alpha$  of the root group *g*, we define  $\alpha$  :  $G \rightarrow G$ ,  $(o_i, g, o_j) \mapsto (o_i, \alpha g, o_j)$ ;

• given  $L = [1, g_2, g_3, \dots, g_n] \in g^n$  we define  $\theta_L : G \to G$ ,  $(o_i, g, o_j) \mapsto (o_i, g_i^{-1}gg_j, o_j)$  so that, in particular, for all *i* the rays  $(r_i: o_1 \to o_i)$  are shifted by  $g_i$ : they map to  $(g_i r_i: o_1 \to o_i)$ .

Notice, at the end of the following example, that the calculated inverse of aut123 is *not* in fact the correct morphism. Hopefully this error can be corrected in the next release.

```
Example
gap> a4 := Subgroup( s4, [(1,2,3),(2,3,4)] );;
gap> SetName( a4, "a4" );
gap> gensa4 := GeneratorsOfGroup( a4 );;
gap> Ga4 := SubgroupoidByPieces( Gs4, [ [a4, [-15,-13,-11]] ] );
single piece groupoid: < a4, [ -15, -13, -11 ] >
gap> SetName( Ga4, "Ga4" );
gap> aut1 := GroupoidAutomorphismByObjectPerm( Ga4, [-13,-11,-15] );;
gap> Display( aut1 );
  groupoid mapping: [ Ga4 ] -> [ Ga4 ]
 root homomorphism: [ [ (1,2,3), (2,3,4) ], [ (1,2,3), (2,3,4) ] ]
 images of objects: [ -13, -11, -15 ]
image elts of rays: [ () , () , () ]gap > h2 := GroupHomomorphismByImages (a4, a4, genus4, [(2,3,4), (1,3,4)]);gap> aut2 := GroupoidAutomorphismByGroupAuto( Ga4, h2 );;
gap> Display( aut2 );
  groupoid mapping: [ Ga4 ] -> [ Ga4 ]
 root homomorphism: [ (1,2,3), (2,3,4) ], (2,3,4), (1,3,4) ]images of objects: [ -15, -13, -11 ]
image elts of rays: [ () , () , () ]gap> im3 := [(), (1,3,2), (2,4,3)];;gap> aut3 := GroupoidAutomorphismByRayShifts( Ga4, im3 );;
gap> Display( aut3 );
  groupoid mapping: [ Ga4 ] -> [ Ga4 ]
 root homomorphism: [ [ (1,2,3), (2,3,4) ], [ (1,2,3), (2,3,4) ] ]
 images of objects: [ -15, -13, -11 ]
image elts of rays: [ (), (1,3,2), (2,4,3) ]
gap aut123 := aut1*aut2*aut3;;
gap> Display( aut123 );
 groupoid mapping: [ Ga4 ] -> [ Ga4 ]
 root homomorphism: [ [ (1,2,3), (2,3,4) ], [ (2,3,4), (1,3,4) ] ]
 images of objects: [ -13, -11, -15 ]
image elts of rays: [ (), (1,4,3), (1,2,3) ]
gap> inv123a := InverseGeneralMapping( aut123 );;
gap> Display( inv123a );
 groupoid mapping: [ Ga4 ] -> [ Ga4 ]
 root homomorphism: [ [ (2,3,4), (1,3,4) ], [ (1,2,3), (2,3,4) ] ]
 images of objects: [ -11, -15, -13 ]
image elts of rays: [ (), (1,2,4), (1,3,4) ]
gap> inv1 := InverseGeneralMapping( aut1 );;
gap> inv2 := InverseGeneralMapping( aut2 );;
gap> inv3 := InverseGeneralMapping( aut3 );;
gap> inv123b := inv3*inv2*inv1;;
gap> Display( inv123b );
 groupoid mapping: [ Ga4 ] -> [ Ga4 ]
 root homomorphism: [ (1,2,3), (2,3,4) ], [ (1,2,4), (1,2,3) ] ]images of objects: [ -11, -15, -13 ]
```

```
Gpd 34
```

```
image elts of rays: [ (), (1,2,4), (1,2,3) ]
gap ok := inv123a = inv123b;
false
```
### 5.4.2 Automorphisms of a groupoid with rays

If *S* is a wide subgroupoid with rays of a standard groupoid *G* then an automorphism  $\alpha$  of *G* may map *S* to a different subgroupoid. When  $\alpha$  is a GroupoidAutomorphismByObjectPerm, then it restricts to an automorphism of *S* provided the objects in each orbit have the same ray elements.

This subsection needs to be expanded and examples added.

### 5.4.3 AutomorphismGroupOfGroupoid

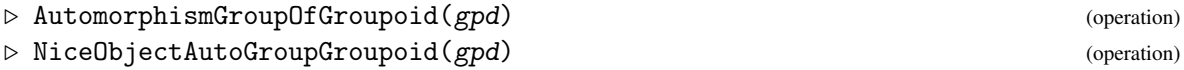

The AutomorphismGroup of *G* is isomorphic to the quotient of  $S_n \times A \times g^n$  by a subgroup isomorphic to *g*, where *A* is the automorphism group of *g* and  $S_n$  is the symmetric group on the *n* objects. This is one of the main topics in [\[AW10\]](#page-50-0).

The current implementation is experimental, producing a *nice monomorphism* from the automorphism group to a pc-group, if one is available. However ImageElm at present only works on generating elements.

Example

```
gap> AGa4 := AutomorphismGroupOfGroupoid( Ga4 );
<group with 8 generators>
gap> Print( GeneratorsOfGroup( AGa4 ), "\n" );
[ groupoid homomorphism : Ga4 -> Ga4
    [ [ ConjugatorAutomorphism( a4, (2,4,3) ), [ -15, -13, -11 ],
          [ () , () , () ] ] ], groupoid homomorphism : Ga4 -> Ga4
    [ [ ConjugatorAutomorphism( a4, (1,2) ), [ -15, -13, -11 ],
          [ () , () , () ] ] ], groupoid homomorphism : Ga4 -> Ga4
    [ [ InnerAutomorphism( a4, () ), [ -13, -11, -15 ], [ (), (), () ] ]],
  groupoid homomorphism : Ga4 -> Ga4
    [ [ InnerAutomorphism( a4, () ), [ -13, -15, -11 ], [ (), (), () ] ] ],
  groupoid homomorphism : Ga4 -> Ga4
    [ [ IdentityMapping( a4 ), [ -15, -13, -11 ], [ (), (1,2,3), () ] ]],
  groupoid homomorphism : Ga4 -> Ga4
    [ [ IdentityMapping( a4 ), [ -15, -13, -11 ], [ (), (2,3,4), () ] ] ],
  groupoid homomorphism : Ga4 -> Ga4
    [ [ IdentityMapping( a4 ), [ -15, -13, -11 ], [ (), (), (1,2,3) ] ] ],
  groupoid homomorphism : Ga4 -> Ga4
    [ [ IdentityMapping( a4 ), [ -15, -13, -11 ], [ (), (), (2,3,4) ] ] ] ]
gap> NGa4 := NiceObject( AGa4 );
Group([ f6, f3, f11*f12, f12, f2, f1, f4*f9, f4^2, f5*f9*f10*f11*f12, f5^2 ])
gap> MGa4 := NiceMonomorphism( AGa4 );;
gap> Size( AGa4 );
20736
gap> SetName( AGa4, "AGa4" );
```

```
gap> SetName( NGa4, "NGa4" );
gap> Print( Image(MGa4), "\n" );
Group( [ f4*f5*f6, f3*f9*f10*f11, f2, f1*f2, f5*f11, f5^2, f4*f9, f4^2 ] )
gap> ## Now do some tests!
gap> mgi := MappingGeneratorsImages( MGa4 );;
gap autgen := mgi[1];;
gap> pcgen := mgi[2];;
gap> ngen := Length( autgen );;
gap> ForAll( [1..ngen], i -> Order(autgen[i]) = Order(pcgen[i]) );
true
```
### 5.4.4 GroupoidAutomorphismByGroupAutos

 $\triangleright$  GroupoidAutomorphismByGroupAutos(gpd, auts) (operation)

Homogeneous, discrete groupoids are the second type of groupoid for which a method is provided for AutomorphismGroupOfGroupoid. This is used in the XMod package for constructing crossed modules of groupoids. The two types of generating automorphism are GroupoidAutomorphismByGroupAutos, which requires a list of group automorphisms, one for each object group, and GroupoidAutomorphismByObjectPerm, which permutes the objects.

- Example

```
gap> Hs3 := HomogeneousDiscreteGroupoid( s3, [ -13..-10] );
homogeneous, discrete groupoid: < s3, [ -13 .. -10 ] >
gap> aut4 := GroupoidAutomorphismByObjectPerm( Hs3, [-12,-10,-11,-13] );
groupoid homomorphism : morphism from a homogeneous discrete groupoid:
[-13, -12, -11, -10] \rightarrow [-12, -10, -11, -13]object homomorphisms:
IdentityMapping( s3 )
IdentityMapping( s3 )
IdentityMapping( s3 )
IdentityMapping( s3 )
gap> gens3 := GeneratorsOfGroup( s3 );;
gap > g1 := genus3[1];;gap > g2 := genus3[2];;gap> b1 := GroupHomomorphismByImages( s3, s3, gens3, [g1, g2\degree g1] );;
gap> b2 := GroupHomomorphismByImages( s3, s3, gens3, [g1^2g2, g2] );;
gap> b3 := GroupHomomorphismByImages( s3, s3, gens3, [ g1^g2, g2^g(g1*g2) ] );;
gap> b4 := GroupHomomorphismByImages( s3, s3, gens3, [ g1^{\circ}(g2*g1), g2^{\circ}g1 ] );;
gap> aut5 := GroupoidAutomorphismByGroupAutos( Hs3, [b1,b2,b3,b4] );
groupoid homomorphism : morphism from a homogeneous discrete groupoid:
[-13, -12, -11, -10] \rightarrow [-13, -12, -11, -10]object homomorphisms:
GroupHomomorphismByImages( s3, s3,
[(15,17,19)(16,18,20), (15,20)(16,19)(17,18)][(15,17,19)(16,18,20), (15,18)(16,17)(19,20)]GroupHomomorphismByImages( s3, s3,
[ (15,17,19)(16,18,20), (15,20)(16,19)(17,18) ],
[(15,19,17)(16,20,18), (15,20)(16,19)(17,18)]GroupHomomorphismByImages( s3, s3,
```
**Gpd** 35

```
[(15,17,19)(16,18,20), (15,20)(16,19)(17,18)][(15,19,17)(16,20,18), (15,16)(17,20)(18,19)]GroupHomomorphismByImages( s3, s3,
[ (15,17,19)(16,18,20), (15,20)(16,19)(17,18) ],
[(15,19,17)(16,20,18), (15,18)(16,17)(19,20)]gap> AHs3 := AutomorphismGroupOfGroupoid( Hs3 );
<group of size 31104 with 4 generators>
gap> GeneratorsOfGroup( AHs3 )[2];
groupoid homomorphism : morphism from a homogeneous discrete groupoid:
[-13, -12, -11, -10] \rightarrow [-13, -12, -11, -10]object homomorphisms:
ConjugatorAutomorphism( s3, (15,19,17)(16,20,18) )
IdentityMapping( s3 )
IdentityMapping( s3 )
IdentityMapping( s3 )
```
### 5.4.5 RootGroupHomomorphism

 $\triangleright$  RootGroupHomomorphism(*gpdhom*) (attribute) (attribute) . ObjectGroupHomomorphism(gpdhom, obj) (operation)

A homomorphism from a single piece groupoid has one further attribute, namely RootGroupHomomorphism. This is the group homomorphism from the root group of the source to the object group at the image object in the range. Similarly, the group homomorphism from an object group of the source to the object group at the image object in the range is given by ObjectGroupHomomorphism.

 $-$  Example  $-$ 

gap> RootGroupHomomorphism( aut123 );  $[ (1,2,3), (2,3,4) ] \rightarrow [ (2,3,4), (1,3,4) ]$ gap> ObjectGroupHomomorphism( aut123, -13 );  $[ (1,2,3), (2,3,4) ] \rightarrow [ (1,3,2), (1,3,4) ]$ 

**Gpd** 36

### <span id="page-36-2"></span><span id="page-36-0"></span>Chapter 6

# Graphs of Groups and Groupoids

This package was originally designed to implement *graphs of groups*, a notion introduced by Serre in [\[Ser80\]](#page-50-9). It was only when this was extended to *graphs of groupoids* that the functions for groupoids, described in the previous chapters, were required. The methods described here are based on Philip Higgins' paper [\[Hig76\]](#page-50-10). For further details see Chapter 2 of [\[Moo01\]](#page-50-4). Since a graph of groups involves a directed graph, with a group associated to each vertex and arc, we first define digraphs with edges weighted by the generators of a free group.

### <span id="page-36-1"></span>6.1 Digraphs

### 6.1.1 FpWeightedDigraph

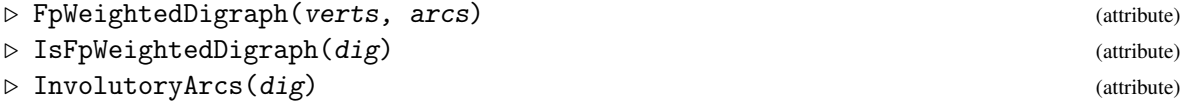

A *weighted digraph* is a record with two components: *vertices*, which are usually taken to be positive integers (to distinguish them from the objects in a groupoid); and *arcs*, which take the form of 3-element lists [weight,tail,head]. The *tail* and *head* are the two vertices of the arc. The *weight* is taken to be an element of a finitely presented group, so as to produce digraphs of type IsFpWeightedDigraph.

```
_ Example
```

```
gap> V1 := [5, 6];gap> fg1 := FreeGroup("y");;
gap> y := fg1.1;;
gap> A1 := [ [ y, 5, 6 ], [ y<sup>\sim</sup>-1, 6, 5 ] ];
gap> D1 := FpWeightedDigraph( fg1, V1, A1 );
weighted digraph with vertices: [ 5, 6 ]
and arcs: [ [ y, 5, 6 ], [ y<sup>-1</sup>, 6, 5 ] ]
gap> inv1 := InvolutoryArcs( D1 );
[ 2, 1 ]
```
The example illustrates the fact that we require arcs to be defined in involutory pairs, as though they were inverse elements in a groupoid. We may in future decide just to give [y, 5, 6] as the data and <span id="page-37-1"></span>get the function to construct the reverse edge. The attribute InvolutoryArcs returns a list of the positions of each inverse arc in the list of arcs. In the second example the graph is a complete digraph on three vertices. \_ Example \_

```
gap> fg3 := FreeGroup(3, "z" ):gap> z1 := fg3.1;; z2 := fg3.2;; z3 := fg3.3;;
gap> V3 := [ 7, 8, 9 ];;
gap> A3 := [[z1,7,8],[z2,8,9],[z3,9,7],[z1^,-1,8,7],[z2^,-1,9,8],[z3^,-1,7,9]];;
gap> D3 := FpWeightedDigraph( fg3, V3, A3 );
weighted digraph with vertices: [ 7, 8, 9 ]
and arcs: [ [ z1, 7, 8 ], [ z2, 8, 9 ], [ z3, 9, 7 ], [ z1^-1, 8, 7 ],
  [x2^{\sim}-1, 9, 8], [z3^{\sim}-1, 7, 9][gap> inv3 := InvolutoryArcs(D3);
[ 4, 5, 6, 1, 2, 3 ]
```
### <span id="page-37-0"></span>6.2 Graphs of Groups

### 6.2.1 GraphOfGroups

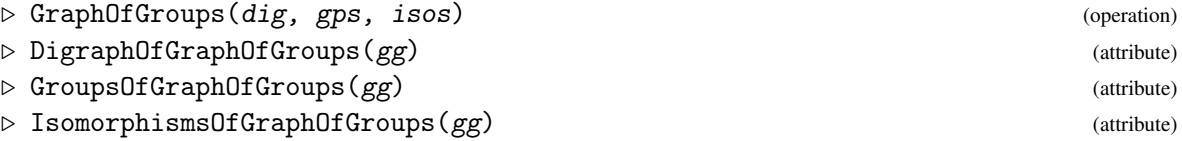

A graph of groups is traditionally defined as consisting of:

- a digraph with involutory pairs of arcs;
- a *vertex group* associated to each vertex;
- a group associated to each pair of arcs;
- an injective homomorphism from each arc group to the group at the head of the arc.

We have found it more convenient to associate to each arc:

- a subgroup of the vertex group at the tail;
- a subgroup of the vertex group at the head;
- an isomorphism between these subgroups, such that each involutory pair of arcs determines inverse isomorphisms.

These two viewpoints are clearly equivalent.

In this implementation we require that all subgroups are of finite index in the vertex groups.

The three attributes provide a means of calling the three items of data in the construction of a graph of groups.

We shall be representing free products with amalgamation of groups and HNN extensions of groups, so we take as our first example the trefoil group with generators  $a, b$  and relation  $a^3 = b^2$ . For this we take digraph D1 above with an infinite cyclic group at each vertex, generated by *a* and *b* respectively. The two subgroups will be generated by  $a^3$  and  $b^2$  with the obvious isomorphisms.

**Gpd** 39

```
Example
```

```
gap> ## free vertex group at 5
gap> fa := FreeGroup("a");;
gap a := fa.1;;
gap> SetName( fa, "fa" );
gap> hy := Subgroup( fa, [a^3] );;
gap> SetName( hy, "hy" );
gap> ## free vertex group at 6
gap > fb := FreeGroup("b"');;gap > b := fb.1;;
gap> SetName( fb, "fb" );
gap hybar := Subgroup( fb, [b^2]);;
gap> SetName( hybar, "hybar" );
gap> ## isomorphisms between subgroups
gap> homy := GroupHomomorphismByImagesNC( hy, hybar, [a^3], [b^2] );;
gap> homybar := GroupHomomorphismByImagesNC( hybar, hy, [b^2], [a^3] );;
gap> ## defining graph of groups G1
gap> G1 := GraphOfGroups( D1, [fa,fb], [homy,homybar] );
Graph of Groups: 2 vertices; 2 arcs; groups [ fa, fb ]
gap> Display( G1 );
Graph of Groups with :-
    vertices: [ 5, 6 ]
        arcs: [ [ y, 5, 6 ], [ y<sup>-</sup>-1, 6, 5 ] ]
      groups: [ fa, fb ]
isomorphisms: [ [ [ a^3 ], [ b^2 ] ], [ [ b^2 ], [ a^3 ] ] ]
```
### 6.2.2 IsGraphOfFpGroups

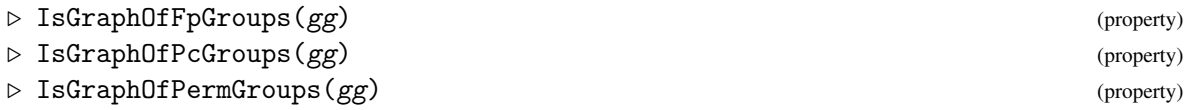

This is a list of properties to be expected of a graph of groups. In principle any type of group known to GAP may be used as vertex groups, though these types are not normally mixed in a single structure.

```
- Example
```

```
gap> IsGraphOfFpGroups( G1 );
true
gap> IsomorphismsOfGraphOfGroups( G1 );
[ GroupHomomorphismByImages( hy, hybar, [ a^3 ], [ b^2 ] ),
  GroupHomomorphismByImages( hybar, hy, [ b^2 ], [ a^3 ] ) ]
```
### 6.2.3 RightTransversalsOfGraphOfGroups

```
\triangleright RightTransversalsOfGraphOfGroups(gg) (attribute)
```

```
\triangleright LeftTransversalsOfGraphOfGroups(gg) (attribute)
```
<span id="page-39-1"></span>Computation with graph of groups words will require, for each arc subgroup ha, a set of representatives for the left cosets of ha in the tail vertex group. As already pointed out, we require subgroups of finite index. Since GAP prefers to provide right cosets, we obtain the right representatives first, and then invert them.

When the vertex groups are of type FpGroup we shall require normal forms for these groups, so we assume that such vertex groups are provided with Knuth Bendix rewriting systems using functions from the main GAP library, (e.g. IsomorphismFpSemigroup).

```
Example
```

```
gap> RTG1 := RightTransversalsOfGraphOfGroups( G1 );
[ [ <identity ...>, a, a<sup>^2</sup> ], [ <identity ...>, b ] ]
gap> LTG1 := LeftTransversalsOfGraphOfGroups( G1 );
[ [ <identity ...>, a^-1, a^-2 ], [ <identity ...>, b^-1 ] ]
```
### <span id="page-39-0"></span>6.3 Words in a Graph of Groups and their normal forms

### 6.3.1 GraphOfGroupsWord

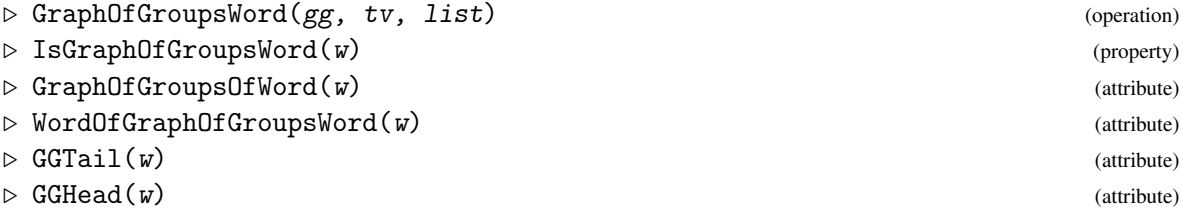

If G is a graph of groups with underlying digraph D, the following groupoids may be considered. First there is the free groupoid or path groupoid on D. Since we want each involutory pair of arcs to represent inverse elements in the groupoid, we quotient out by the relations  $y^2 - 1 = y$  bar to obtain PG(D). Secondly, there is the discrete groupoid VG(D), namely the union of all the vertex groups. Since these two groupoids have the same object set (the vertices of D) we can form  $A(G)$ , the free product of PG(D) and VG(D) amalgamated over the vertices. For further details of this universal groupoid construction see [\[Moo01\]](#page-50-4). (Note that these groupoids are not implemented in this package.)

An element of  $A(G)$  is a graph of groups word which may be represented by a list of the form  $w = [g_1, y_1, g_2, y_2, \dots, g_n, y_n, g_{n+1}]$ . Here each  $y_i$  is an arc of D; the head of  $y_{i-1}$  is a vertex  $v_i$  which is also the tail of  $y_i$ ; and  $g_i$  is an element of the vertex group at  $v_i$ .

The attributes GGTail and GGHead are *temporary* names for the tail and head of a graph of groups word, and are likely to be replaced in future versions.

So a graph of groups word requires as data the graph of groups; the tail vertex for the word; and a list of arcs and group elements. We may specify each arc by its position in the list of arcs.

In the following example, where  $gwt$  is a word in the trefoil graph of groups, the  $y_i$  are specified by their positions in A1. Both arcs are traversed twice, so the resulting word is a loop at vertex 5.

Example

```
gap> L1 := [ a^7, 1, b^-6, 2, a^-11, 1, b^9, 2, a^7 ];;
gap> gw1 := GraphOfGroupsWord( G1, 5, L1 );
```

```
Gpd 41
```

```
(5)a^2, y.b^2-6. y^2-1.a^2-11. y.b^9. y^2-1.a^2(5)gap> IsGraphOfGroupsWord( gw1 );
true
gap> [ GGTail(gw1), GGHead(gw1) ];
[ 5, 5 ]
gap> GraphOfGroupsOfWord(gw1);
Graph of Groups: 2 vertices; 2 arcs; groups [ fa, fb ]
gap> WordOfGraphOfGroupsWord( gw1 );
[a^2, 1, b^2-6, 2, a^2-11, 1, b^9, 2, a^7]
```
### 6.3.2 ReducedGraphOfGroupsWord

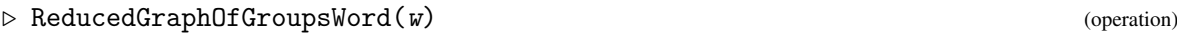

```
\triangleright IsReducedGraphOfGroupsWord(w) (property) (property)
```
A graph of groups word may be reduced in two ways, to give a normal form. Firstly, if part of the word has the form [yi, identity, yibar] then this subword may be omitted. This is known as a length reduction. Secondly there are coset reductions. Working from the left-hand end of the word, subwords of the form  $[g_i, y_i, g_{i+1}]$  are replaced by  $[t_i, y_i, m_i(h_i) * g_{i+1}]$  where  $g_i = t_i * h_i$  is the unique factorisation of  $g_i$  as a left coset representative times an element of the arc subgroup, and  $m_i$ is the isomorphism associated to *y<sup>i</sup>* . Thus we may consider a coset reduction as passing a subgroup element along an arc. The resulting normal form (if no length reductions have taken place) is then  $[t_1, y_1, t_2, y_2, \ldots, t_n, y_n, k]$  for some *k* in the head group of  $y_n$ . For further details see Section 2.2 of [\[Moo01\]](#page-50-4).

The reduction of the word gw1 in our example includes one length reduction. The four stages of the reduction are as follows:

```
a^7b^{-6}a^{-11}b^9a^7 \mapsto a^{-2}b^0a^{-11}b^9a^7 \mapsto a^{-13}b^9a^7 \mapsto a^{-1}b^{-8}b^9a^7 \mapsto a^{-1}b^{-1}a^{10}.
```
Example

```
gap> nw1 := ReducedGraphOfGroupsWord( gw1 );
(5)a^2-1.y.b^2-1.y^2-1.a^10(5)
```
### <span id="page-40-0"></span>6.4 Free products with amalgamation and HNN extensions

### 6.4.1 FreeProductWithAmalgamation

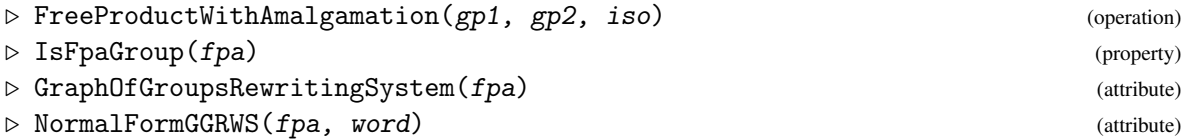

As we have seen with the trefoil group example, graphs of groups can be used to obtain a normal form for free products with amalgamation  $G_1 *_{H} G_2$  when  $G_1, G_2$  both have rewrite systems, and *H* is of finite index in both  $G_1$  and  $G_2$ .

When gp1 and gp2 are fp-groups, the operation FreeProductWithAmalgamation constructs the required fp-group. When the two groups are permutation groups, the IsomorphismFpGroup operation is called on both gp1 and gp2, and the resulting isomorphism is transported to one between the two new subgroups.

The attribute GraphOfGroupsRewritingSystem of fpa is the graph of groups which has underlying digraph D1, with two vertices and two arcs; the two groups as vertex groups; and the specified isomorphisms on the arcs. Despite the name, graphs of groups constructed in this way *do not* belong to the category IsRewritingSystem. This anomaly may be dealt with when time permits.

The example below shows a computation in the the free product of the symmetric s3 and the alternating a4, amalgamated over a cyclic subgroup c3.

```
Example.
```

```
gap> ## set up the first group s3 and a subgroup c3=<a1>
gap > fg2 := FreeGroup(2, "a" );;
gap> rel1 := [ fg2.1^3, fg2.2^2, (fg2.1*fg2.2)^2 ];;
gap> s3 := fg2/rel1;;
gap> gs3 := GeneratorsOfGroup(s3);;
gap> SetName( s3, "s3" );
gap > a1 := gs3[1];; a2 := gs3[2];;gap > H1 := Subgroup(s3, [a1]);;
gap> ## then the second group a4 and subgroup c3=<b1>
gap> f2 := FreeGroup(2, "b" );;
gap> rel2 := [ f2.1^3, f2.2^3, (f2.1*f2.2)^2 ];;
gap> a4 := f2/rel2;gap> ga4 := GeneratorsOfGroup(a4);;
gap> SetName( a4, "a4" );
gap > b1 := ga4[1]; b2 := ga4[2];;gap > H2 := Subgroup(a4, [b1]);gap> ## form the isomorphism and the fpa group
gap> iso := GroupHomomorphismByImages(H1,H2,[a1],[b1]);;
gap> fpa := FreeProductWithAmalgamation( s3, a4, iso );
<fp group on the generators [ fa1, fa2, fa3, fa4 ]>
gap> RelatorsOfFpGroup( fpa );
[ fa1^3, fa2^2, (fa1*fa2)^2, fa3^3, fa4^3, (fa3*fa4)^2, fa1*fa3^-1 ]
gap> gg1 := GraphOfGroupsRewritingSystem( fpa );;
gap> Display( gg1 );
Graph of Groups with :-
    vertices: [ 5, 6 ]
        arcs: [ [ y, 5, 6 ], [ y<sup>-1</sup>, 6, 5 ] ]
      groups: [ s3, a4 ]
isomorphisms: [ [ [ a1 ], [ b1 ] ], [ [ b1 ], [ a1 ] ] ]
gap> LeftTransversalsOfGraphOfGroups( gg1 );
[ [ \leq <identity ..>, a2^-1 ], [ \leq identity ..>, b2^-1, b1^-1*b2^-1, b1*b2^-1 ] ]
gap> ## choose a word in fpa and find its normal form
gap> gfpa := GeneratorsOfGroup( fpa );;
gap> w2 := (gfpa[1]*gfpa[2]*gfpa[3]^gfpa[4])^3;(fa1*fa2*fa4^-1*fa3*fa4)^3gap> n2 := NormalFormGGRWS( fpa, w2 );
fa2*fa3*(fa4^-1*fa2)^2*fa4^-1*fa3
```
#### <span id="page-42-0"></span>6.4.2 HnnExtension

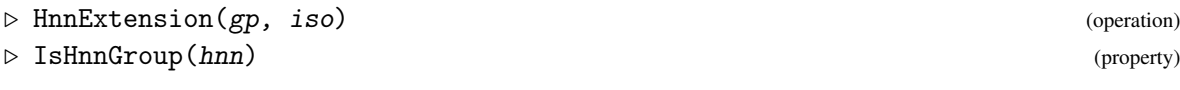

For *HNN extensions*, the appropriate graph of groups has underlying digraph with just one vertex and one pair of loops, weighted with FpGroup generators  $z, z^{-1}$ . There is one vertex group G, two isomorphic subgroups H1,H2 of G, with the isomorphism and its inverse on the loops. The presentation of the extension has one more generator than that of G and corresponds to the generator *z*.

The functions GraphOfGroupsRewritingSystem and NormalFormGGRWS may be applied to hnngroups as well as to fpa-groups.

Example \_

In the example we take G=a4 and the two subgroups are cyclic groups of order 3.

```
gap > H3 := Subgroup(a4, [b2]);gap> i23 := GroupHomomorphismByImages( H2, H3, [b1], [b2] );;
gap> hnn := HnnExtension( a4, i23 );
<fp group on the generators [ fe1, fe2, fe3 ]>
gap> phnn := PresentationFpGroup( hnn );;
gap> TzPrint( phnn );
#I generators: [ fe1, fe2, fe3 ]
#I relators:
#I 1. 3 [ 1, 1, 1 ]
#I 2. 3 [ 2, 2, 2 ]
#I 3. 4 [ 1, 2, 1, 2 ]
#I 4. 4 [ -3, 1, 3, -2 ]
gap> gg2 := GraphOfGroupsRewritingSystem( hnn );
Graph of Groups: 1 vertices; 2 arcs; groups [ a4 ]
gap> LeftTransversalsOfGraphOfGroups( gg2 );
[ [ \le identity ...>, b2^-1, b1^-1*b2^-1, b1*b2^-1 ],
  [ <identity ...>, b1^-1, b1, b2^-1*b1 ] ]
gap> gh := GeneratorsOfGroup( hnn );;
gap w3 := (gh[1]\cap gh[2])*gh[3]\cap -1*(gh[1]*gh[3]*gh[2]\cap 2)\cap 2*gh[3]*gh[2];fe2^-1*fe1*fe2*fe3^-1*(fe1*fe3*fe2^2)^2*fe3*fe2
gap> n3 := NormalFormGGRWS( hnn, w3 );
(fe2*fe1*fe3)^2
```
Both fpa-groups and hnn-groups are provided with a record attribute, FpaInfo(fpa) and HnnInfo(hnn) respectively, storing the groups and isomorphisms involved in their construction.

```
- Example
```

```
gap> fpainfo := FpaInfo( fpa );
rec( groups := [ s3, a4 ], positions := [ [ 1, 2 ], [ 3, 4 ] ],
  isomorphism := [ a1 ] -> [ b1 ] )
gap> hnninfo := HnnInfo( hnn );
rec( group := a4, isomorphism := [ b1 ] \rightarrow [ b2 ])
```
### <span id="page-43-1"></span><span id="page-43-0"></span>6.5 GraphsOfGroupoids and their Words

### 6.5.1 GraphOfGroupoids

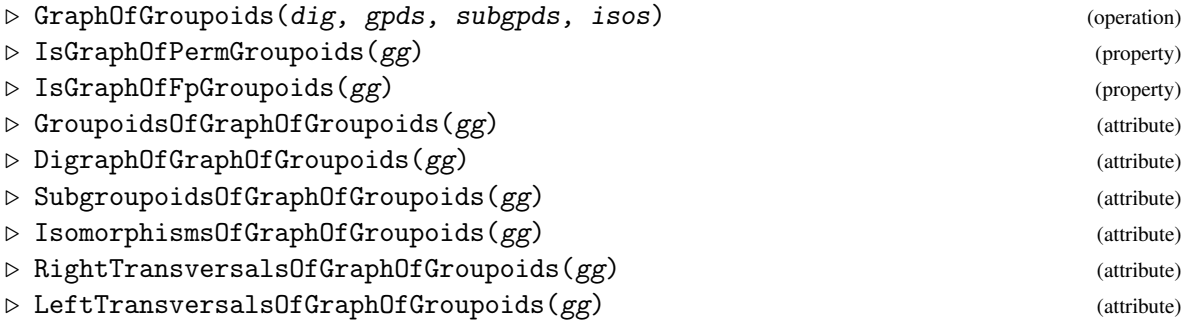

Graphs of groups generalise naturally to graphs of groupoids, forming the class IsGraphOfGroupoids. There is now a groupoid at each vertex and the isomorphism on an arc identifies wide subgroupoids at the tail and at the head. Since all subgroupoids are wide, every groupoid in a connected constituent of the graph has the same number of objects, but there is no requirement that the object sets are all the same.

The example below generalises the trefoil group example in subsection 4.4.1, taking at each vertex of D1 a two-object groupoid with a free group on one generator, and full subgroupoids with groups  $\langle a^3 \rangle$  and  $\langle b^2 \rangle$ .

- Example

```
gap> Gfa := SinglePieceGroupoid( fa, [-2,-1] );;
gap> ofa := One('fa');;
gap> SetName( Gfa, "Gfa" );
gap> Uhy := Subgroupoid( Gfa, [ [[-2, -1], hy ] ] );;
gap> SetName( Uhy, "Uhy" );
gap> Gfb := SinglePieceGroupoid(fb, [-4, -3]);;
gap> ofb := One( fb );;
gap> SetName( Gfb, "Gfb" );
gap> Uhybar := Subgroupoid( Gfb, [ [[-4, -3], hybar ] ]);;
gap> SetName( Uhybar, "Uhybar" );
gap> mory := GroupoidMappingOfSinglePieces(
gap Uhy, Uhybar, homy, [-4, -3], [ofb, ofb]);;
gap> morybar := GroupoidMappingOfSinglePieces(
gap> Uhybar, Uhy, homybar, [-2,-1], [ofa,ofa] );;
gap> gg3 := GraphOfGroupoids( D1, [Gfa,Gfb], [Uhy,Uhybar], [mory,morybar] );;
gap> Display( gg3 );
Graph of Groupoids with :-
    vertices: [ 5, 6 ]
        arcs: [ [ y, 5, 6 ], [ y<sup>-</sup>-1, 6, 5 ] ]
   groupoids:
fp single piece groupoid: Gfa
  objects: [ -2, -1 ]
    group: fa = \{ [ a ] \}fp single piece groupoid: Gfb
  objects: [ -4, -3 ]
    group: fb = \langle [ b ] \ranglesubgroupoids: single piece groupoid: Uhy
```

```
objects: [ -2, -1 ]
    group: hy = \langle [a^3] \ranglesingle piece groupoid: Uhybar
  objects: [ -4, -3 ]
    group: hybar = \langle[ b<sup>\sim</sup>2 ]>
isomorphisms: [ groupoid homomorphism : Uhy -> Uhybar
    [ [ GroupHomomorphismByImages( hy, hybar, [ a^3 ], [ b^2 ] ), [ -4, -3 ],
           [\leqidentity ...>, \leqidentity ...> ] ]],
  groupoid homomorphism : Uhybar -> Uhy
    [ [ GroupHomomorphismByImages( hybar, hy, [ b^2 ], [ a^3 ] ), [ -2, -1 ],
           [ \leq identity ...>, \leq identity ...> ] ] ]
```
### 6.5.2 GraphOfGroupoidsWord

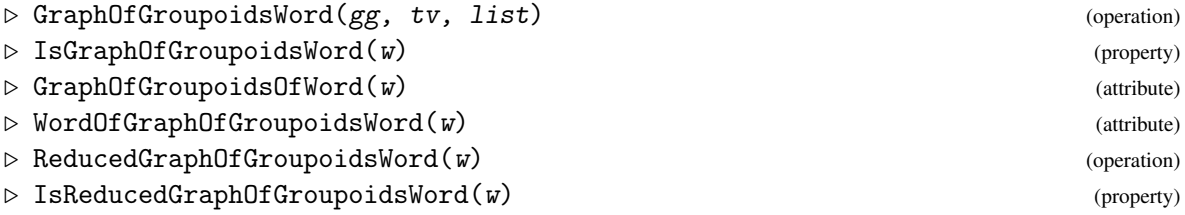

Having produced the graph of groupoids gg3, we may construct left coset representatives; choose a graph of groupoids word; and reduce this to normal form. Compare the nw3 below with the normal form nw1 in subsection 4.3.2.

Example \_ gap> f1 := Arrow( Gfa, a^7, -1, -2);;  $gap > f2 := Arrow( Gfb, b^{\frown} -6, -4, -4)$ ; gap> f3 := Arrow( Gfa, a^-11, -2, -1 );;  $gap > f4 := Arrow( Gfb, b^9, -3, -4)$ ; gap> f5 := Arrow( Gfa, a^7, -2, -1 );; gap> L3 := [ f1, 1, f2, 2, f3, 1, f4, 2, f5 ];  $\begin{bmatrix} a^2 & -1 & -1 & -1 \\ 0 & -2 & -2 & 0 \\ 0 & 0 & 1 & 0 \end{bmatrix}$ , 1,  $\begin{bmatrix} b^2-6 & -4 & -1 & -4 \\ 0 & -2 & -1 & 0 \\ 0 & 0 & 1 & 0 \end{bmatrix}$ , 1,  $\begin{bmatrix} a^2 & -11 & -2 & -1 \\ 0 & -1 & 0 & 0 \\ 0 & 0 & 1 & 0 \end{bmatrix}$  $[b^{\sim}9 : -3 \rightarrow -4], 2, [a^{\sim}7 : -2 \rightarrow -1] ]$ gap> gw3 := GraphOfGroupoidsWord( gg3, 5, L3); (5)  $[a^2 : -1 -> -2] \cdot y$ .  $[b^6 - 6 : -4 -> -4] \cdot y^6 - 1$ .  $[a^6 - 11 : -2 -> -1] \cdot y$ .  $[b^6 + 9 : 1]$  $-3$  ->  $-4$ ].  $y^2-1$ .  $[a^27 : -2 -> -1]$ (5) gap> nw3 := ReducedGraphOfGroupoidsWord( gw3 ); (5) $[a^2-1 : -1 -> -2]$ .y. $[b^2-1 : -4 -> -4]$ .y^-1. $[a^210 : -2 -> -1](5)$ 

More examples of these operations may be found in the example file  $gp\ddot{\text{exp}}(g\ddot{\text{exp}})$ , g.

### <span id="page-45-0"></span>Chapter 7

# Technical Notes

This short chapter is included for the benefit of anyone wishing to implement some other variety of many-object structures, for example *ringoids*, which are rings with many objects; *Lie groupoids*, which are Lie groups with many objects; and so on.

### <span id="page-45-1"></span>7.1 Many object structures

Structures with many objects, and their elements, are defined in a manner similar to the single object case. For elements we have:

- DeclareCategory( "IsMultiplicativeElementWithObjects", IsMultiplicativeElement );
- DeclareCategory( "IsMultiplicativeElementWithObjectsAndOnes", IsMultiplicativeElementWithObjects );
- DeclareCategory( "IsMultiplicativeElementWithObjectsAndInverses", IsMultiplicativeElementWithObjectsAndOnes );
- DeclareCategory( "IsGroupoidElement",

IsMultiplicativeElementWithObjectsAndInverses );

as well as various category collections. For the various structures we have:

- DeclareCategory( "IsDomainWithObjects", IsDomain );
- DeclareCategory( "IsMagmaWithObjects", IsDomainWithObjects and IsMagma and IsMultiplicativeElementWithObjectsCollection );
- DeclareCategory( "IsMagmaWithObjectsAndOnes", IsMagmaWithObjects and IsMultiplicativeElementWithObjectsAndOnesCollection );
- DeclareCategory( "IsMagmaWithObjectsAndInverses", IsMagmaWithObjectsAndOnes and IsMultiplicativeElementWithObjectsAndInversesCollection );
- DeclareCategory( "IsGroupoid", IsMagmaWithObjectsAndInverses and IsGroupoidElementCollection );

*Gpd* 47

Among the groupoids constructed earlier are the single piece Gd8 and the five component union U5:

\_\_ Example \_

```
gap> CategoriesOfObject( Gd8 );
[ "IsListOrCollection", "IsCollection", "IsExtLElement",
  "CategoryCollections(IsExtLElement)", "IsExtRElement",
  "CategoryCollections(IsExtRElement)",
  "CategoryCollections(IsMultiplicativeElement)", "IsGeneralizedDomain",
  "IsMagma", "IsDomainWithObjects",
  "CategoryCollections(IsMultiplicativeElementWithObjects)",
  "CategoryCollections(IsMultiplicativeElementWithObjectsAndOnes)",
  "CategoryCollections(IsMultiplicativeElementWithObjectsAndInverses)\
", "CategoryCollections(IsGroupoidElement)", "IsMagmaWithObjects",
  "IsMagmaWithObjectsAndOnes", "IsMagmaWithObjectsAndInverses",
  "IsGroupoid" ]
gap> FamilyObj( Gd8 ); ## these numbers vary from one run to another
NewFamily( "GroupoidFamily", [ 2722 ], [ 53, 54, 79, 80, 81, 82, 92, 93, 116,
  117, 119, 120, 123, 205, 501, 2690, 2703, 2707, 2711, 2715, 2718, 2720,
  2721, 2722 ] )
gap> KnownAttributesOfObject( Gd8 );
[ "Name", "Size", "GeneratorsOfMagmaWithInverses", "ObjectList", "Pieces" ]
gap> KnownTruePropertiesOfObject( Gd8 );
[ "IsNonTrivial", "IsFinite", "CanEasilyCompareElements",
  "CanEasilySortElements", "IsDuplicateFree", "IsAssociative",
  "IsSinglePieceDomain", "IsDirectProductWithCompleteGraphDomain" ]
gap> RepresentationsOfObject( Gd8 );
[ "IsComponentObjectRep", "IsAttributeStoringRep", "IsMWOSinglePieceRep" ]
gap> RepresentationsOfObject( U5 );
[ "IsComponentObjectRep", "IsAttributeStoringRep", "IsPiecesRep" ]
```
Similarly, for arrows, we have:

Example \_

```
gap> [ a78, e2 ];
\lbrack \begin{array}{ccc} \lbrack m2 & : & -7 & -& & -8 \end{array} \rbrack, \lbrack (1,3) & : & -8 & -& & -7 \rbrack \rbrackgap> CategoriesOfObject(a78);
[ "IsExtLElement", "IsExtRElement", "IsMultiplicativeElement",
  "IsMultiplicativeElementWithObjects" ]
gap> FamilyObj( a78 ); ## again these numbers vary
NewFamily( "MultiplicativeElementWithObjectsFamily", [ 2702 ],
[ 79, 80, 81, 82, 116, 119, 122, 2702 ] )
gap> CategoriesOfObject(e2);
[ "IsExtLElement", "IsExtRElement", "IsMultiplicativeElement",
  "IsMultiplicativeElementWithObjects",
  "IsMultiplicativeElementWithObjectsAndOnes",
  "IsMultiplicativeElementWithObjectsAndInverses",
  "IsGroupoidElement" ]
gap> FamilyObj( e2 );
NewFamily( "GroupoidElementFamily", [ 2714 ],
[ 79, 80, 81, 82, 116, 119, 122, 2702, 2706, 2710, 2714 ] )
```
*Gpd* 48

### <span id="page-47-0"></span>7.2 Many object homomorphisms

Homomorphisms of structures with many objects have a similar heirarchy. A few examples:

- DeclareCategory( "IsGeneralMappingWithObjects", IsGeneralMapping );
- DeclareSynonymAttr( "IsMagmaWithObjectsGeneralMapping", IsGeneralMappingWithObjects and RespectsMultiplication );
- DeclareSynonymAttr( "IsMagmaWithObjectsHomomorphism", IsMagmaWithObjectsGeneralMapping and IsMapping );
- DeclareCategory("IsGroupoidHomomorphism",IsMagmaWithObjectsHomomorphism);

Two forms of representation are used: for mappings to a single piece; and for unions of such mappings:

- DeclareRepresentation( "IsMappingToSinglePieceRep", IsMagmaWithObjectsHomomorphism and IsAttributeStoringRep and IsGeneralMapping, [ "Source", "Range", "PieceImages" ] );
- DeclareRepresentation( "IsMappingWithObjectsRep", IsMagmaWithObjectsHomomorphism and IsAttributeStoringRep and IsGeneralMapping, [ "Source", "Range", "PiecesOfMapping" ] );

In previous chapters, hom1 was an endofunction on M78; homd8 was a homomorphism from Gd8 to Gs3; and aut3 was an automorphism of Ga4. All homomorphisms have family GeneralMappingWithObjectsFamily. Perhaps it would be better to have separate families for each structure? - Example

```
gap> FamilyObj(hom1);
NewFamily( "GeneralMappingWithObjectsFamily", [ 2726 ],
[ 79, 80, 81, 82, 116, 119, 122, 126, 130, 149, 412, 2726 ] )
gap> KnownAttributesOfObject( hom1 );
[ "Range", "Source", "PieceImages" ]
gap> KnownTruePropertiesOfObject( hom1 );
[ "CanEasilyCompareElements", "CanEasilySortElements", "IsTotal",
  "IsSingleValued", "RespectsMultiplication", "IsGeneralMappingToSinglePiece",
  "IsGeneralMappingFromSinglePiece", "IsInjectiveOnObjects",
  "IsSurjectiveOnObjects" ]
gap> CategoriesOfObject( homd8 );
[ "IsExtLElement", "IsExtRElement", "IsMultiplicativeElement",
  "IsMultiplicativeElementWithOne", "IsMultiplicativeElementWithInverse",
  "IsAssociativeElement", "IsGeneralMapping", "IsGeneralMappingWithObjects",
  "IsGroupoidHomomorphism" ]
gap> KnownAttributesOfObject( homd8 );
[ "Range", "Source", "PieceImages", "ImagesOfObjects", "ImageElementsOfRays",
  "ObjectTransformationOfGroupoidHomomorphism", "RootGroupHomomorphism" ]
gap> KnownAttributesOfObject( aut3 );
[ "Order", "Range", "Source", "PieceImages", "ImagesOfObjects",
  "ImageElementsOfRays", "ObjectTransformationOfGroupoidHomomorphism",
  "RootGroupHomomorphism" ]
```
### <span id="page-48-3"></span><span id="page-48-0"></span>Chapter 8

# Development History

### <span id="page-48-1"></span>8.1 Versions of the Package

The first version, GraphGpd 1.001, formed part of Emma Moore's thesis [\[Moo01\]](#page-50-4) in December 2000, but was not made generally available.

Version 1.002 of GraphGpd was prepared to run under GAP 4.4 in January 2004; was submitted to the GAP council to be considered as an accepted package; but suggestions from the referee were not followed up.

In April 2006 the manual was converted to GAPDoc format. Variables Star, Costar and CoveringGroup were found to conflict with usage in other packages, and were renamed VertexStar, VertexCostar and CoveringGroupOfGroupoid respectively. Similarly, the Vertices and Arcs of an FpWeightedDigraph were changed from attributes to record components.

In the spring of 2006 the package was extensively rewritten and renamed Gpd. Version 1.01 was submitted as a deposited package in June 2006. Version 1.03, of October 2007, fixed some file protections, and introduced the test file gpd\_manual.tst.

Version 1.05, of November 2008, was released when the website at Bangor changed.

Since then, the package has been rewritten again, introducing magmas with objects and their mappings. Functions to implement constructions contained in [\[AW10\]](#page-50-0) have been added, but this is ongoing work.

Versions 1.09 to 1.15 were prepared for the anticipated release of GAP 4.5 in June 2012.

Gpd became an accepted GAP package in May 2015.

The latest version is 1.45 of 2nd November 2016, for GAP 4.8.

(In this temporary version there have been a number of changes of function name, such as IsDigraph becoming GpdIsDigraph. This is in order to avoid conflicts with the new Digraphs package. Further changes will be made once the Digraphs package becomes part of the general GAP distribution.)

### <span id="page-48-2"></span>8.2 What needs to be done next?

Computationally, there are three types of connected groupoid:

- those with identical object groups,
- those with object groups conjugate in some supergroup,

• those with object groups which are simply isomorphic.

GraphGpd attempted to implement the second case, while Gpd 1.01 and 1.03 considered only the first case, and Gpd 1.05 extended 1.03 to the second case.

The third case has not yet been considered for implementation, and there does not appear to be much need to do so.

Here are some other immediate requirements:

- more work on automorphism groups of groupoids;
- normal subgroupoids and quotient groupoids;
- more methods for morphisms of groupoids, particularly when the range is not connected;
- ImageElm and ImagesSource for the cases of groupoid morphisms not yet covered;
- Enumerator for IsHomsetCosetsRep;
- free groupoid on a graph;
- methods for FreeProductWithAmalgamation and HnnEntension for pc-groups;
- convert GraphOfGroupsRewritingSystem to the category IsRewritingSystem;
- in XMod, implement crossed modules over groupoids (a start has been made).

# <span id="page-50-3"></span>References

- <span id="page-50-0"></span>[AW10] M. Alp and C. D. Wensley. Automorphisms and homotopies of groupoids and crossed modules. *Applied Categorical Structures*, 18:473–495, 2010. [2,](#page-1-0) [5,](#page-4-1) [27,](#page-26-0) [34,](#page-33-0) [49](#page-48-3)
- <span id="page-50-5"></span>[BMPW02] R. Brown, E. J. Moore, T. Porter, and C. D. Wensley. Crossed complexes, and free crossed resolutions for amalgamated sums and hnn-extensions of groups. *Georgian Math. J.*, 9:623–644, 2002. [5](#page-4-1)
- <span id="page-50-7"></span>[Bro88] R. Brown. *Topology: a geometric account of general topology, homotopy types, and the fundamental groupoid*. Ellis Horwood, Chichester, 1988. [6,](#page-5-2) [16](#page-15-2)
- <span id="page-50-8"></span>[Bro06] R. Brown. *Topology and groupoids*. Booksurge LLC, S.Carolina, 2006. [6,](#page-5-2) [16](#page-15-2)
- <span id="page-50-10"></span>[Hig76] P. Higgins. The fundamental groupoid of a graph of groups. *J. London Math. Soc.*, 13:145–149, 1976. [37](#page-36-2)
- <span id="page-50-6"></span>[Hig05] P. Higgins. *Categories and groupoids*. Reprints in Theory and Applications of Categories, 2005. <http://www.tac.mta.ca/tac/reprints/articles/7/tr7abs.html>. [6](#page-5-2)
- <span id="page-50-2"></span>[Hor14] M. Horn. *GitHubPagesForGAP - Template for easily using GitHub Pages within GAP packages (Version 0.1)*, 2014. GAP package, [https://github.com/fingolfin/](https://github.com/fingolfin/GitHubPagesForGAP/) [GitHubPagesForGAP/](https://github.com/fingolfin/GitHubPagesForGAP/). [2](#page-1-0)
- <span id="page-50-1"></span>[LN12] F. Lübeck and M. Neunhöffer. *GAPDoc (Version 1.5.1)*. RWTH Aachen, 2012. GAP package, [http://www.math.rwth-aachen.de/~Frank.Luebeck/](http://www.math.rwth-aachen.de/~Frank.Luebeck/GAPDoc/index.html) [GAPDoc/index.html](http://www.math.rwth-aachen.de/~Frank.Luebeck/GAPDoc/index.html). [2](#page-1-0)
- <span id="page-50-4"></span>[Moo01] E. J. Moore. *Graphs of Groups: Word Computations and Free Crossed Resolutions*. PhD thesis, University of Wales, Bangor, 2001. [http://www.maths.bangor.ac.uk/](http://www.maths.bangor.ac.uk/research/ftp/theses/moore.ps.gz) [research/ftp/theses/moore.ps.gz](http://www.maths.bangor.ac.uk/research/ftp/theses/moore.ps.gz). [5,](#page-4-1) [37,](#page-36-2) [40,](#page-39-1) [41,](#page-40-1) [49](#page-48-3)
- <span id="page-50-9"></span>[Ser80] J. Serre. *Trees*. Springer-Verlag, Berlin, 1980. [37](#page-36-2)

# Index

\* for groupoid elements, [21](#page-20-0)  $\{\}$  for arrows, [26](#page-25-1) \^{} for groupoids, [28](#page-27-0)

Ancestor, [24](#page-23-0) Arrow, [7,](#page-6-1) [20](#page-19-1) AutomorphismGroup, [34](#page-33-0) AutomorphismGroupOfGroupoid, [34](#page-33-0)

ConjugateArrow, [26](#page-25-1) ConjugateGroupoid, [28](#page-27-0)

DigraphOfGraphOfGroupoids, [44](#page-43-1) DigraphOfGraphOfGroups, [38](#page-37-1) DiscreteSubgroupoid, [23](#page-22-1) DiscreteTrivialSubgroupoid, [23](#page-22-1) DomainWithSingleObject, [10,](#page-9-1) [16](#page-15-2) DoubleCoset, [25](#page-24-1) DoubleCosetRepresentatives, [25](#page-24-1)

ElementOfArrow, [7,](#page-6-1) [20](#page-19-1)

FpWeightedDigraph, [37](#page-36-2) FreeProductWithAmalgamation, [41](#page-40-1) FullSubgroupoid, [23](#page-22-1) FullTrivialSubgroupoid, [23](#page-22-1)

GeneratorsOfMagmaWithObjects, [9](#page-8-1) GGHead, [40](#page-39-1) GGTail, [40](#page-39-1) GraphOfGroupoids, [44](#page-43-1) GraphOfGroupoidsOfWord, [45](#page-44-0) GraphOfGroupoidsWord, [45](#page-44-0) GraphOfGroups, [38](#page-37-1) GraphOfGroupsOfWord, [40](#page-39-1) GraphOfGroupsRewritingSystem, [41](#page-40-1) GraphOfGroupsWord, [40](#page-39-1) Groupoid, [16](#page-15-2) GroupoidAutomorphismByGroupAuto, [32](#page-31-2) GroupoidAutomorphismByGroupAutos, [35](#page-34-0) GroupoidAutomorphismByObjectPerm, [32](#page-31-2) GroupoidAutomorphismByRayShifts, [32](#page-31-2) GroupoidHomomorphism, [29](#page-28-2) GroupoidHomomorphismFromSinglePiece, [29](#page-28-2) GroupoidsOfGraphOfGroupoids, [44](#page-43-1) GroupsOfGraphOfGroups, [38](#page-37-1)

HeadOfArrow, [7,](#page-6-1) [20](#page-19-1) HnnExtension, [43](#page-42-0) HomogeneousDiscreteGroupoid, [19](#page-18-0) HomogeneousGroupoid, [19](#page-18-0) HomomorphismByUnion, [15,](#page-14-1) [32](#page-31-2) HomomorphismFromSinglePiece, [12](#page-11-2) HomomorphismToSinglePiece, [12,](#page-11-2) [31](#page-30-1) Homset, [22](#page-21-0) HomsOfMapping, [12](#page-11-2)

identity subgroupoid, [23](#page-22-1) IdentityArrow, [21](#page-20-0) IdentityMapping, [31](#page-30-1) InclusionMappingGroupoids, [29](#page-28-2) InvolutoryArcs, [37](#page-36-2) IsArrowIn, [7,](#page-6-1) [20](#page-19-1) IsAutomorphismWithObjects, [15](#page-14-1) IsBijectiveOnObjects, [15](#page-14-1) IsDirectProductWithCompleteGraph, [8](#page-7-1) IsDiscrete, [8](#page-7-1) IsDomainWithObjects, [7](#page-6-1) IsEndomorphismWithObjects, [15](#page-14-1) IsFpaGroup, [41](#page-40-1) IsFpGroupoid, [18](#page-17-1) IsFpWeightedDigraph, [37](#page-36-2) IsGraphOfFpGroupoids, [44](#page-43-1) IsGraphOfFpGroups, [39](#page-38-0) IsGraphOfGroupoidsWord, [45](#page-44-0) IsGraphOfGroupsWord, [40](#page-39-1) IsGraphOfPcGroups, [39](#page-38-0) IsGraphOfPermGroupoids, [44](#page-43-1) IsGraphOfPermGroups, [39](#page-38-0) IsHnnGroup, [43](#page-42-0)

```
Gpd 53
```
IsHomogeneousDomainWithObjects, [20](#page-19-1) IsHomogeneousDiscreteGroupoidRep, [20](#page-19-1) IsInjectiveOnObjects, [15](#page-14-1) IsMagmaWithObjects, [7](#page-6-1) IsMappingToSinglePieceRep, [12](#page-11-2) IsMatrixGroupoid, [18](#page-17-1) IsMultiplicativeElementWithObjects, [7](#page-6-1) IsomorphismNewObjects, [12,](#page-11-2) [29](#page-28-2) IsomorphismsOfGraphOfGroupoids, [44](#page-43-1) IsomorphismsOfGraphOfGroups, [38](#page-37-1) IsomorphismStandardGroupoid, [29](#page-28-2) IsPcGroupoid, [18](#page-17-1) IsPermGroupoid, [18](#page-17-1) IsReducedGraphOfGroupoidsWord, [45](#page-44-0) IsReducedGraphOfGroupsWord, [41](#page-40-1) IsSinglePiece, [8](#page-7-1) IsSubgroupoid, [23](#page-22-1) IsSurjectiveOnObjects, [15](#page-14-1) IsWide, [23](#page-22-1)

```
LeftCoset, 25
LeftCosetRepresentatives, 25
LeftCosetRepresentativesFromObject, 25
LeftTransversalsOfGraphOfGroupoids, 44
LeftTransversalsOfGraphOfGroups, 39
License, 2
loop, 21
```

```
6
MagmaWithObjectsHomomorphism, 12
MaximalDiscreteSubgroupoid, 23
MonoidWithObjects, 9
```
NiceObjectAutoGroupGroupoid, [34](#page-33-0) NormalFormGGRWS, [41](#page-40-1)

ObjectCostar, [22](#page-21-0) ObjectGroup, [17](#page-16-0) ObjectGroupHomomorphism, [36](#page-35-0) ObjectList, [6,](#page-5-2) [17](#page-16-0) ObjectList for groupoids, [18](#page-17-1) ObjectStar, [22](#page-21-0) Order, [21](#page-20-0)

PieceImages, [12](#page-11-2) Pieces, [10,](#page-9-1) [18](#page-17-1) PiecesOfMapping, [12](#page-11-2) Range, [12](#page-11-2) RayElementsOfGroupoid, [24](#page-23-0) rays, [24](#page-23-0) RaysOfGroupoid, [24](#page-23-0) ReducedGraphOfGroupoidsWord, [45](#page-44-0) ReducedGraphOfGroupsWord, [41](#page-40-1) ReplaceOnePieceInUnion, [18](#page-17-1) RightCoset, [25](#page-24-1) RightCosetRepresentatives, [25](#page-24-1) RightTransversalsOfGraphOfGroupoids, [44](#page-43-1) RightTransversalsOfGraphOfGroups, [39](#page-38-0) RootGroup, [17](#page-16-0) RootGroupHomomorphism, [36](#page-35-0) RootObject, [6,](#page-5-2) [17](#page-16-0)

```
SemigroupWithObjects, 8
SinglePieceGroupoid, 16
SinglePieceMagmaWithObjects, 6
SinglePieceMonoidWithObjects, 9
SinglePieceSemigroupWithObjects, 8
SinglePieceSubgroupoidByGenerators, 27
Size, 18
Source, 12
standard groupoid, 16
Subgroupoid, 23
SubgroupoidByPieces, 23
SubgroupoidsOfGraphOfGroupoids, 44
SubgroupoidWithRays, 24
```
TailOfArrow, [7,](#page-6-1) [20](#page-19-1) tree groupoid, [23](#page-22-1) trivial subgroupoid, [23](#page-22-1)

UnionOfPieces, [10,](#page-9-1) [18](#page-17-1)

WordOfGraphOfGroupoidsWord, [45](#page-44-0) WordOfGraphOfGroupsWord, [40](#page-39-1)